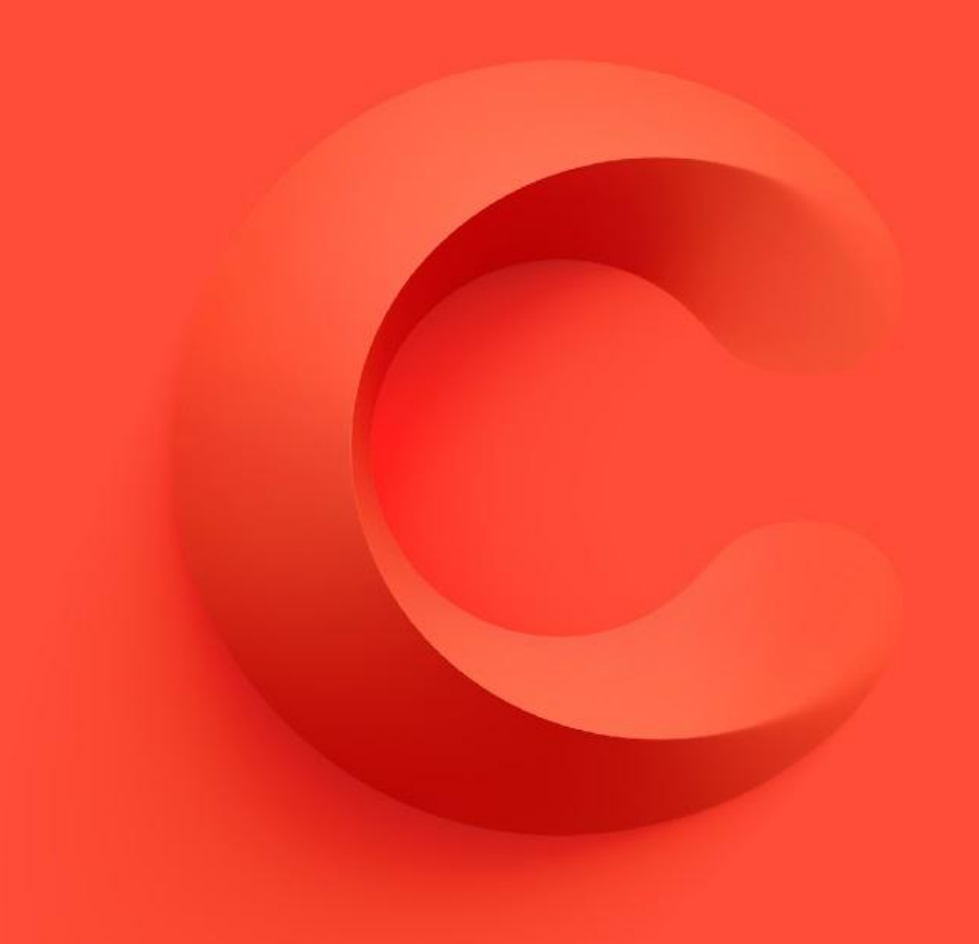

# Cruise's Self-Driving Networking Journey

Bernard Van De Walle & Can "Jon" Yucel

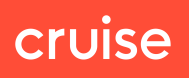

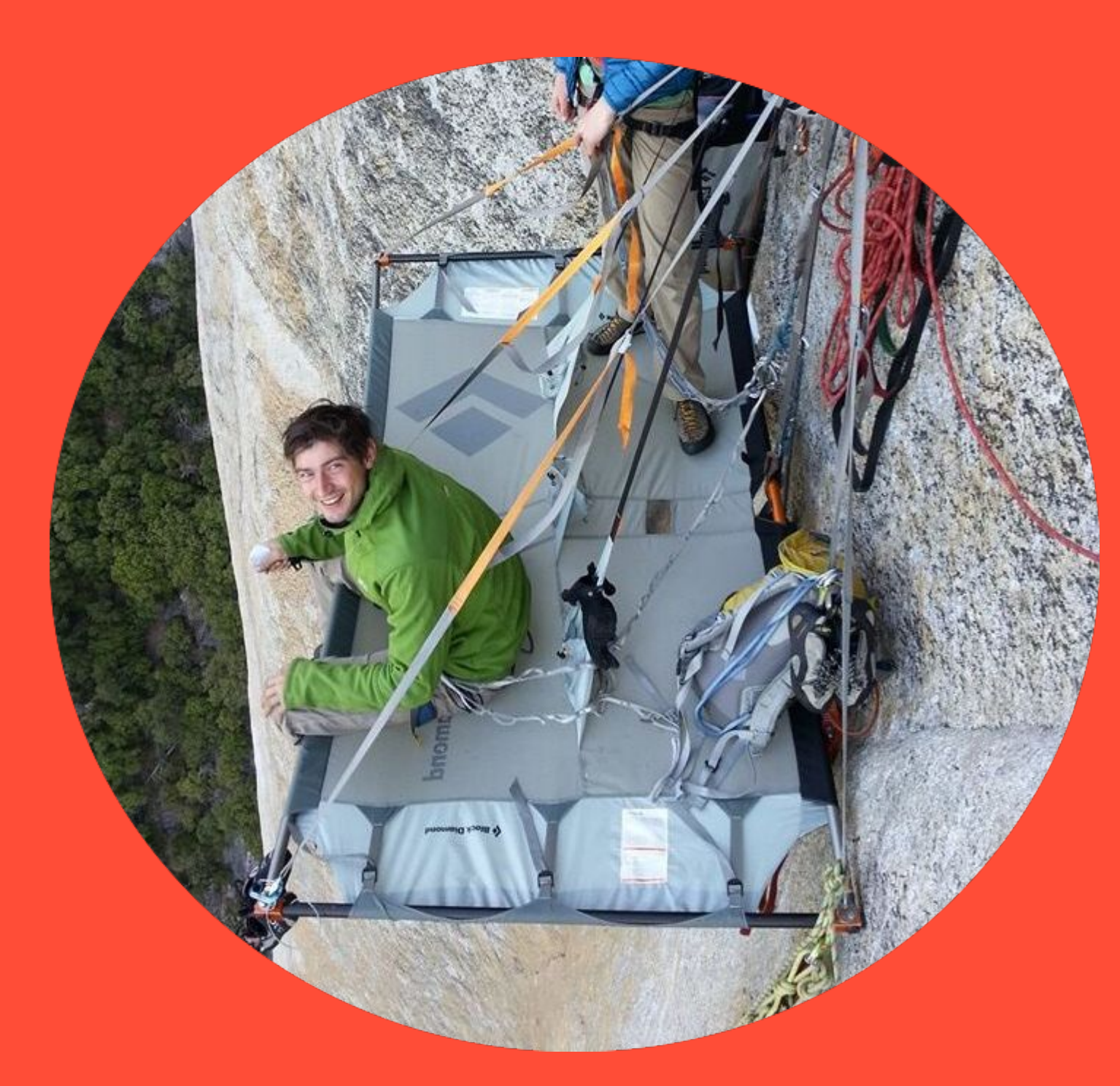

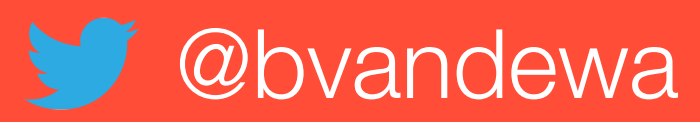

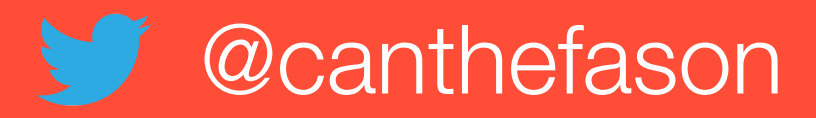

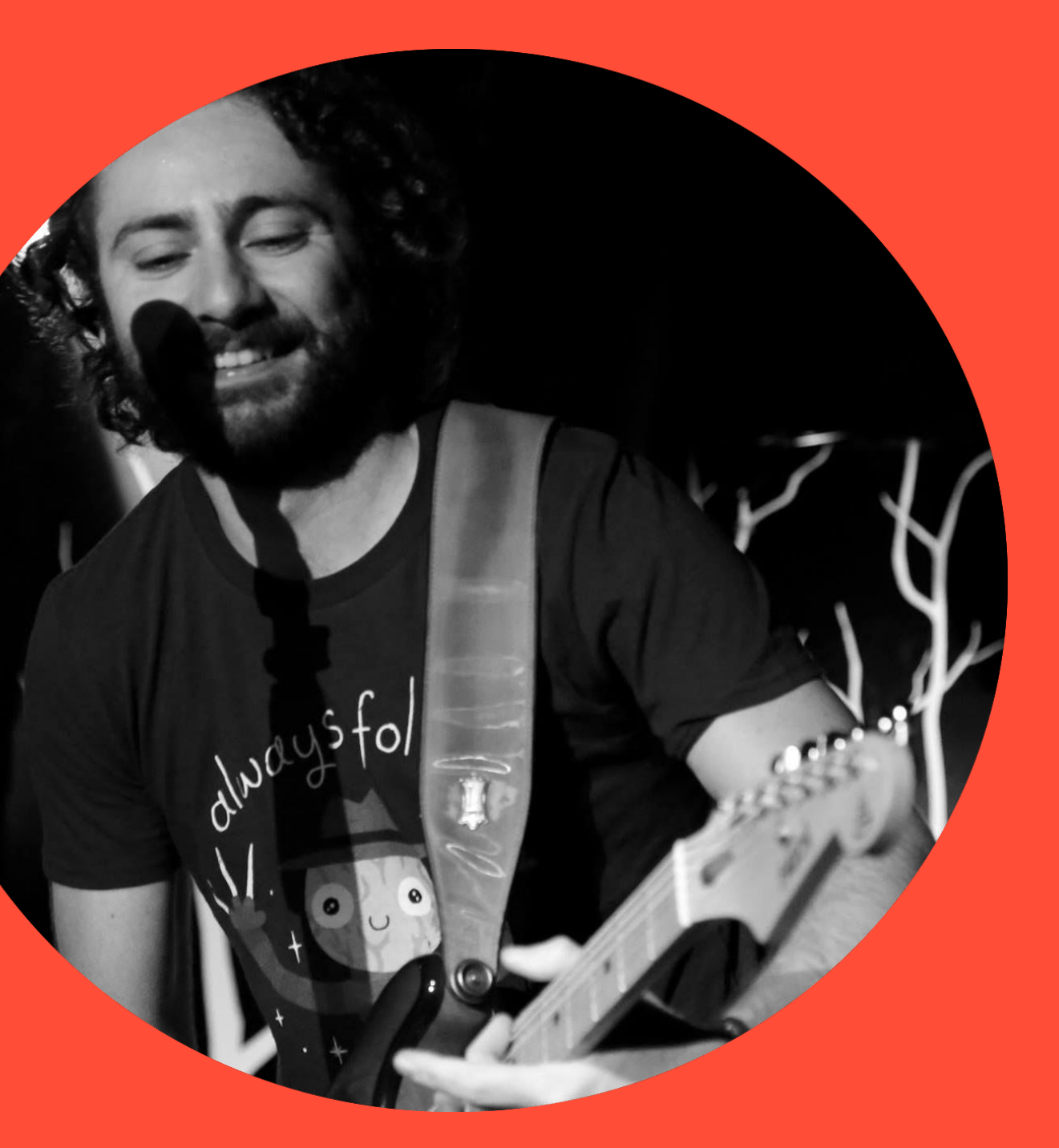

We're building the world's most advanced **self-driving vehicles** to safely connect people with the places, things, and experiences they care about.

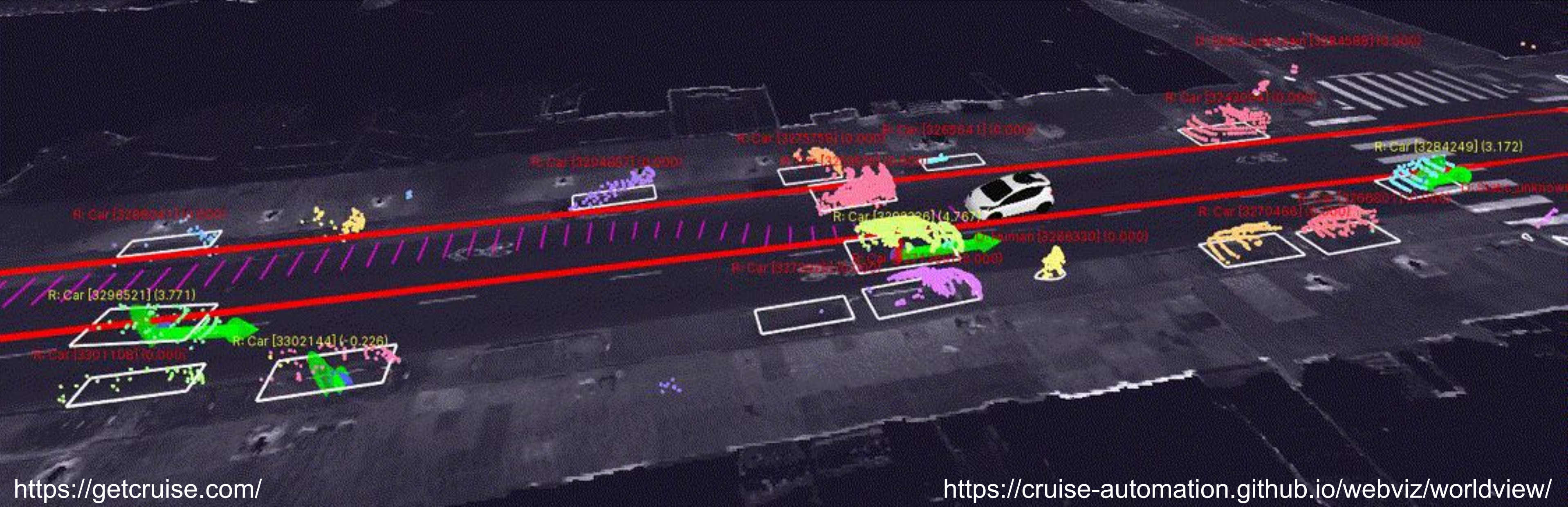

4

### Our Journey

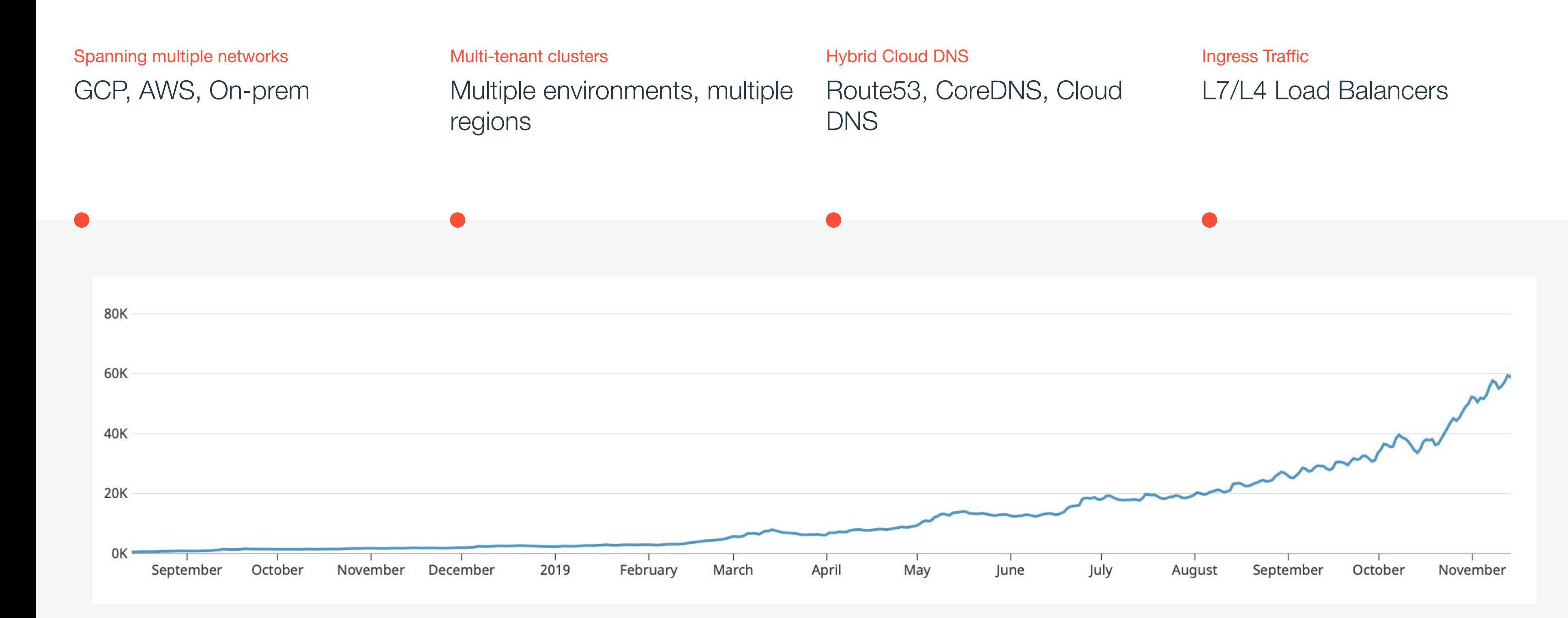

#### Monitoring/Logging

#### **Security**

cruise

Agenda

#### **Network Connectivity**

Ingress Traffic Hybrid DNS

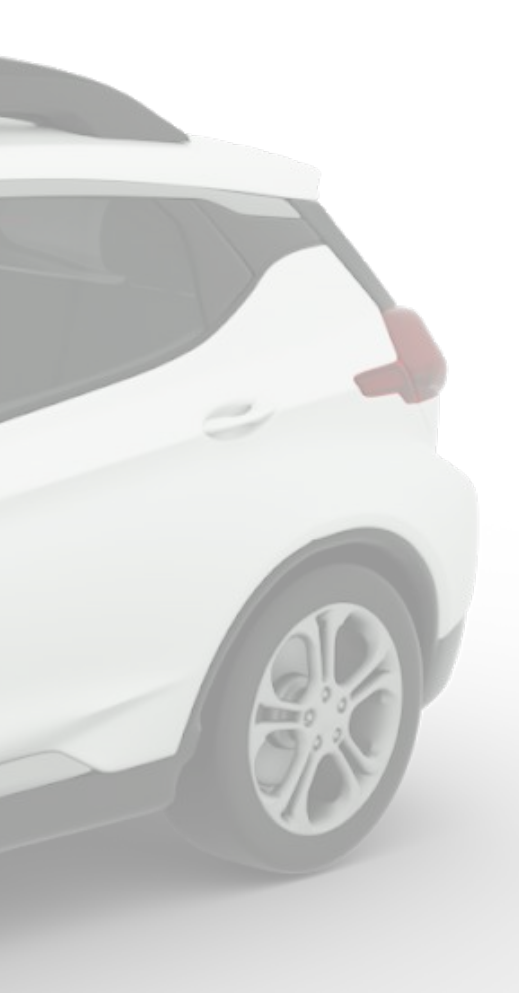

#### Network Connectivity

cruise

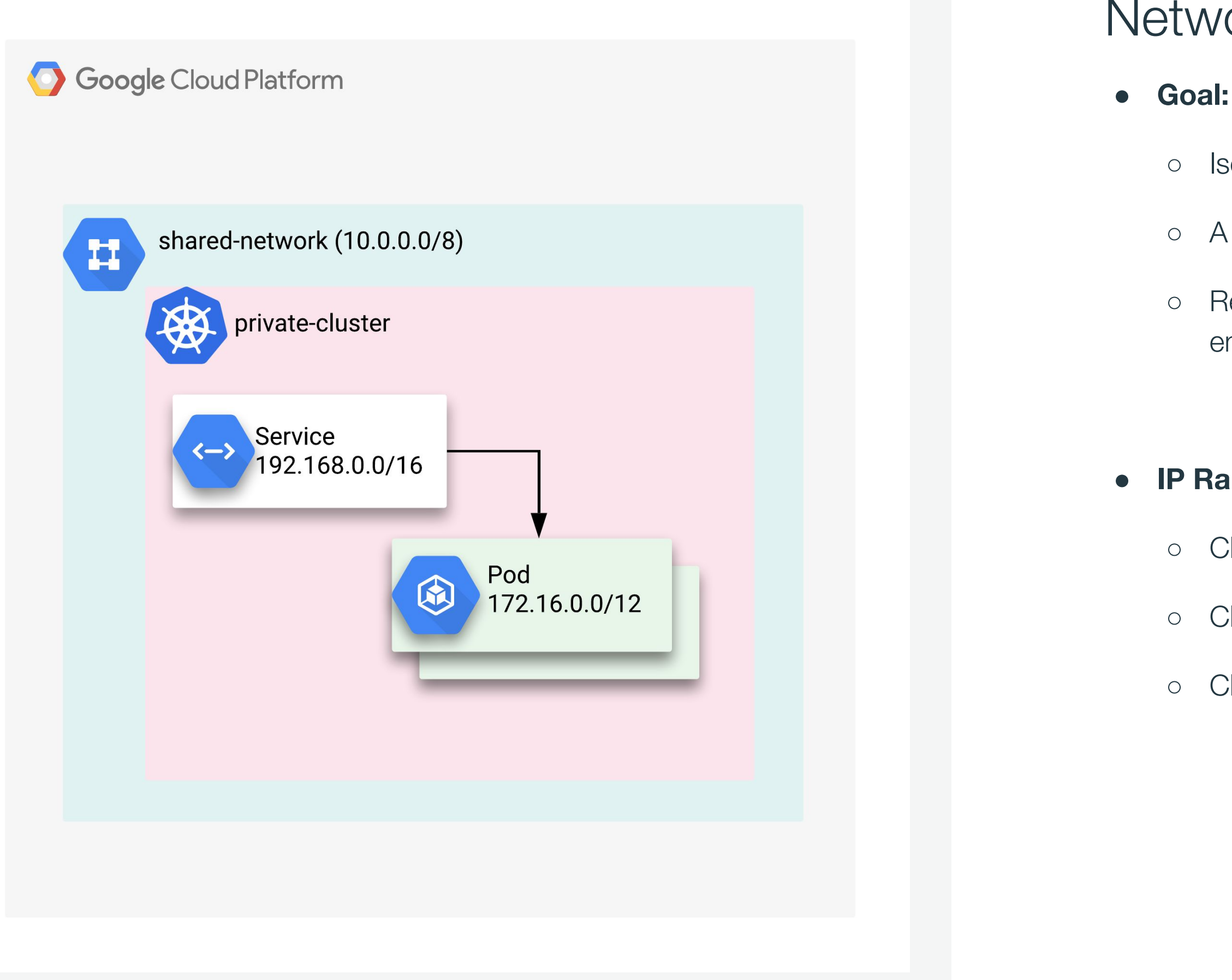

- Isolate cluster from the public Internet
- A cluster connected to our internal network
- Repeatable configuration in multiple environments (dev, staging, prod)

#### **● IP Range Design Decisions:**

- o Class A for the nodes (10.0.0.0/8)
- Class B for the pods (172.16.0.0/12)
- o Class C for the services (192.168.0.0/16)

### Network Connectivity

**Goal:** Pod A can connect to Service B

- How to provide network connectivity?
	- Naive approach: VPN tunnels!

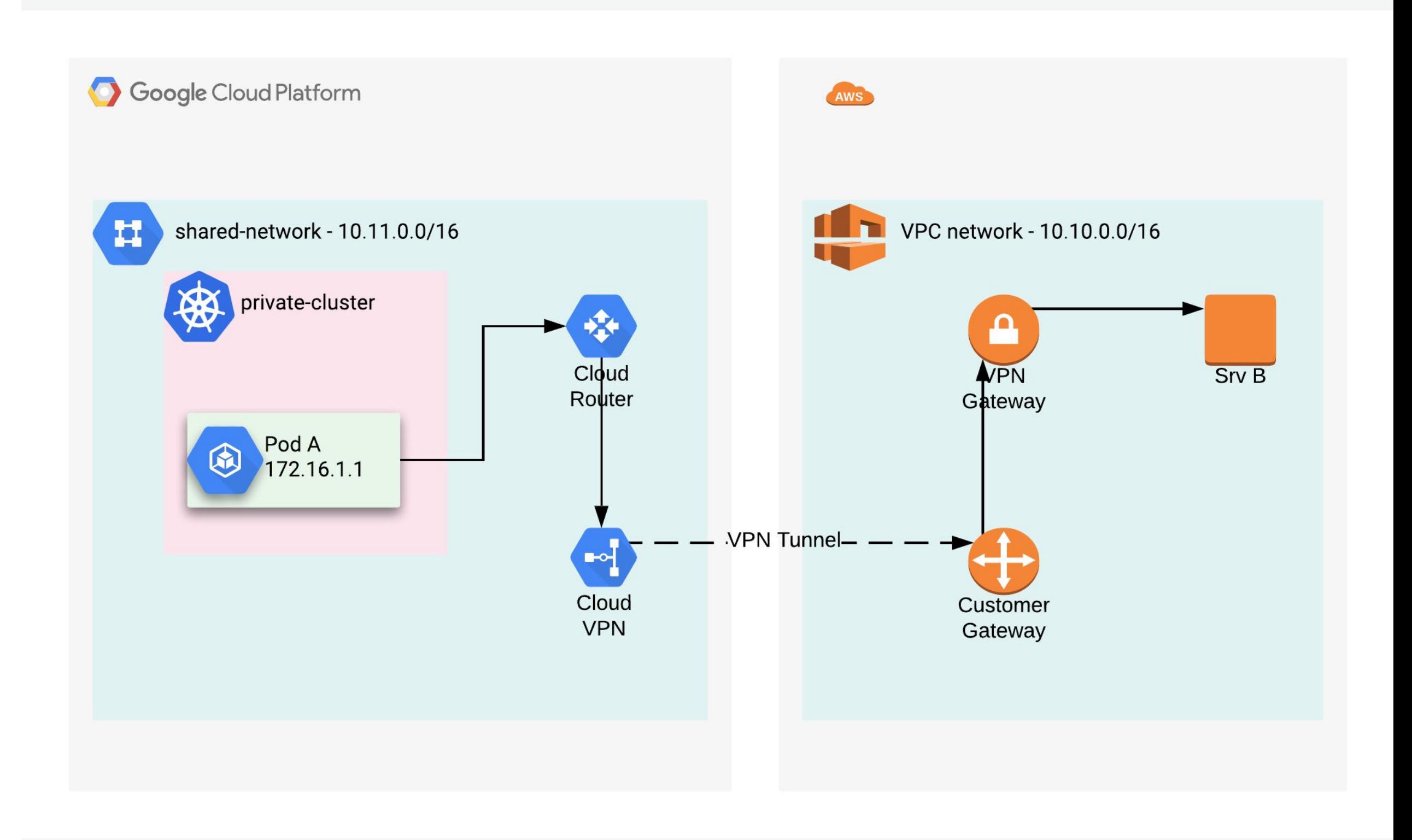

### The Very First Problem!

● **Challenge:** Requests from Pod A to Srv B are all timing out!

#### ● **Root cause**:

- No return route for Pod IP range
- Private GKE clusters come with IP MASQ agents
- IP MASQ agent doesn't source NAT a request
- **Solution**: Tweak IP MASQ configuration!

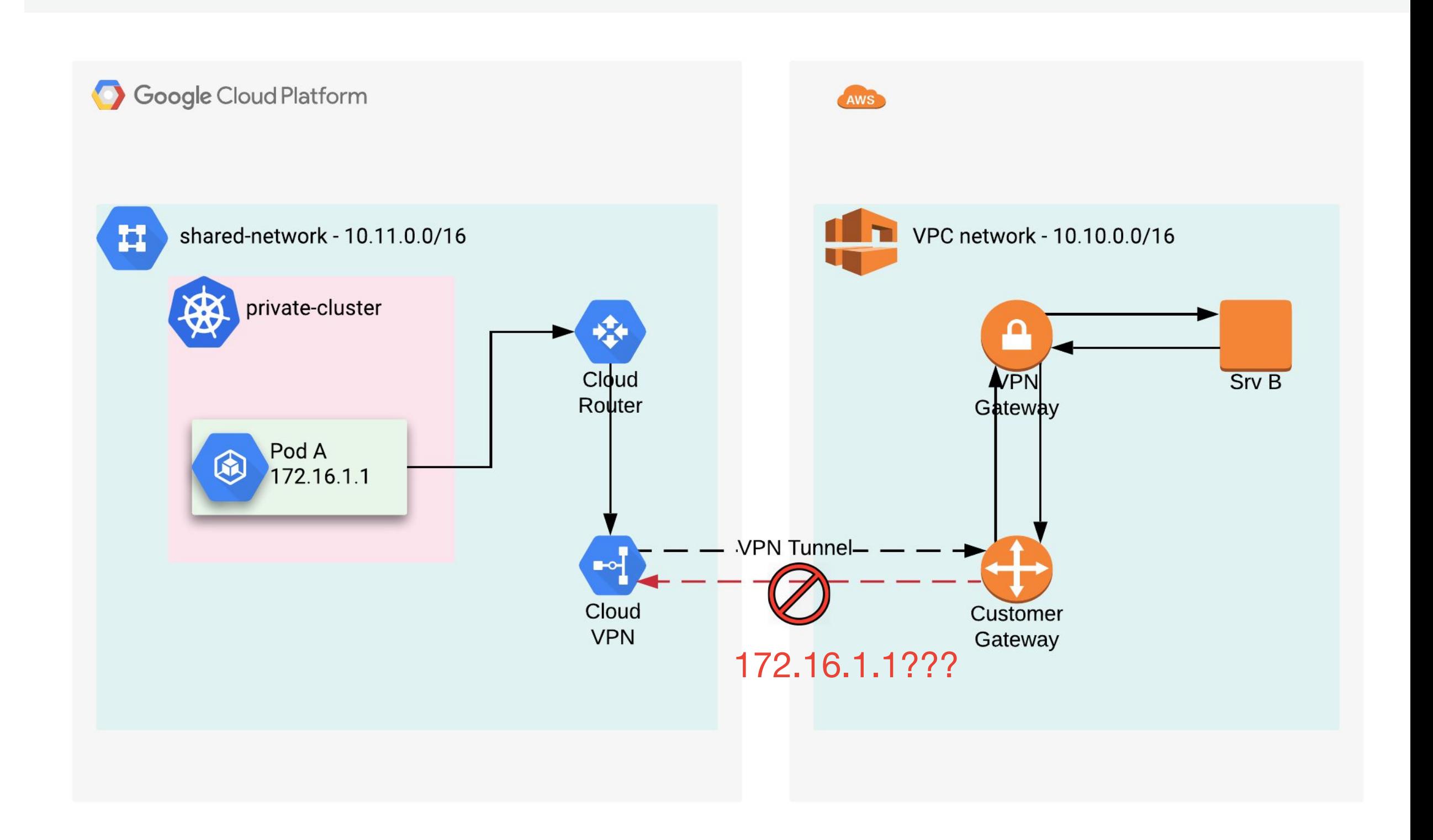

#### **Lesson learned:**

Masquerade all requests outside of the network

Default Config

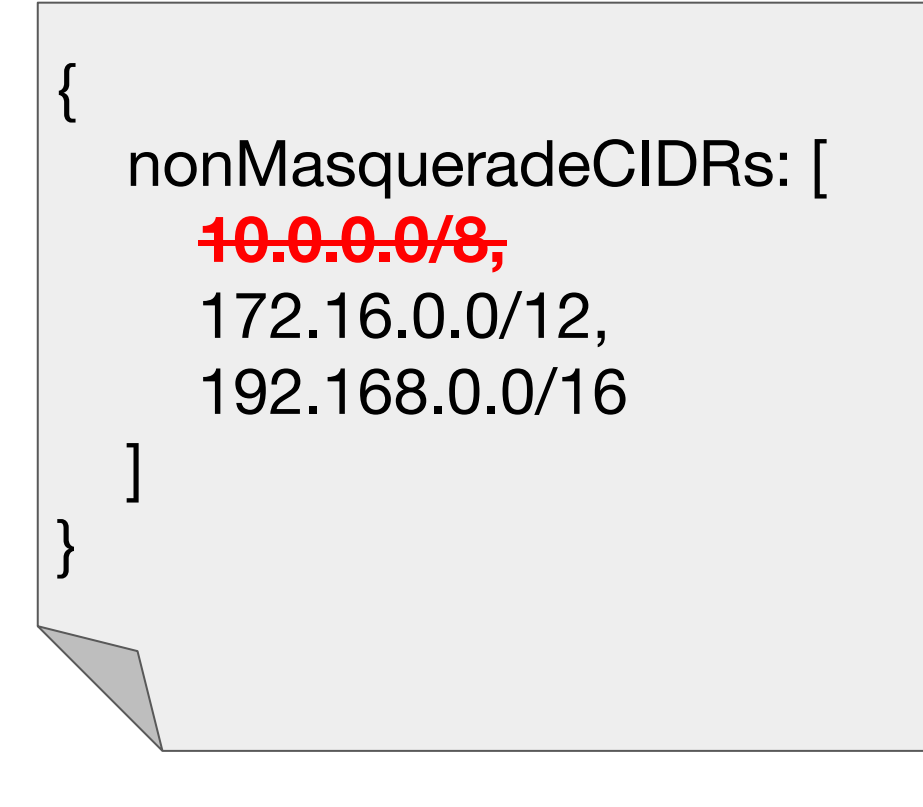

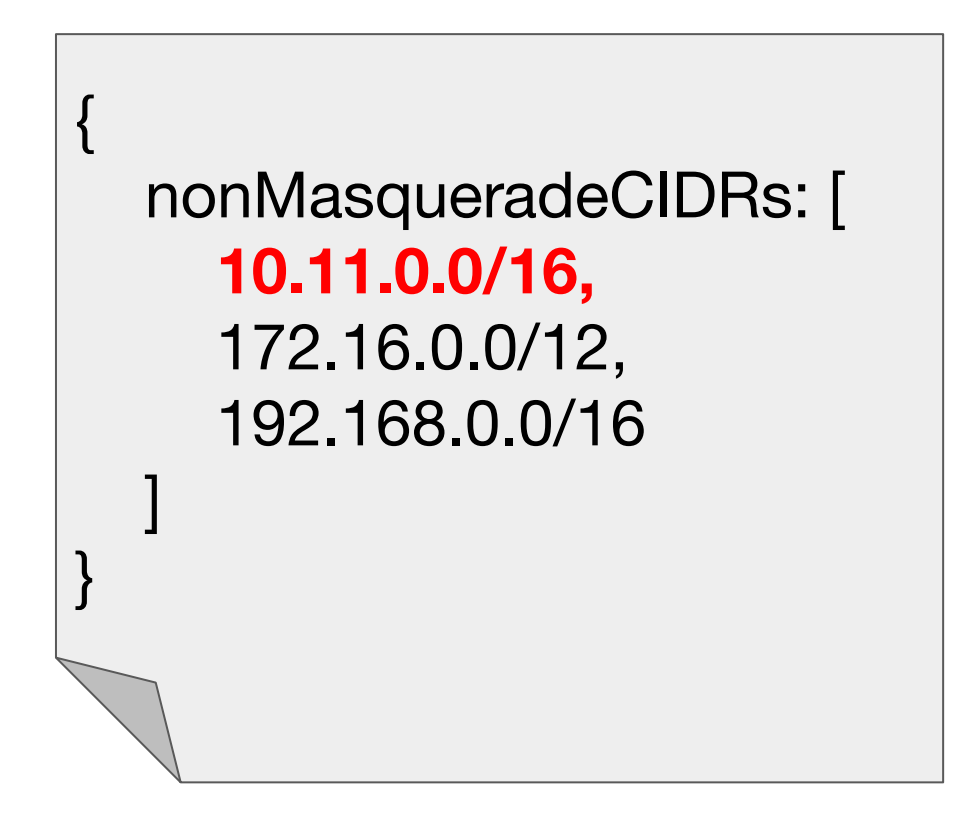

## Modified Config

#### vs.

### Environmental and Regional Clusters

### **Clusters**

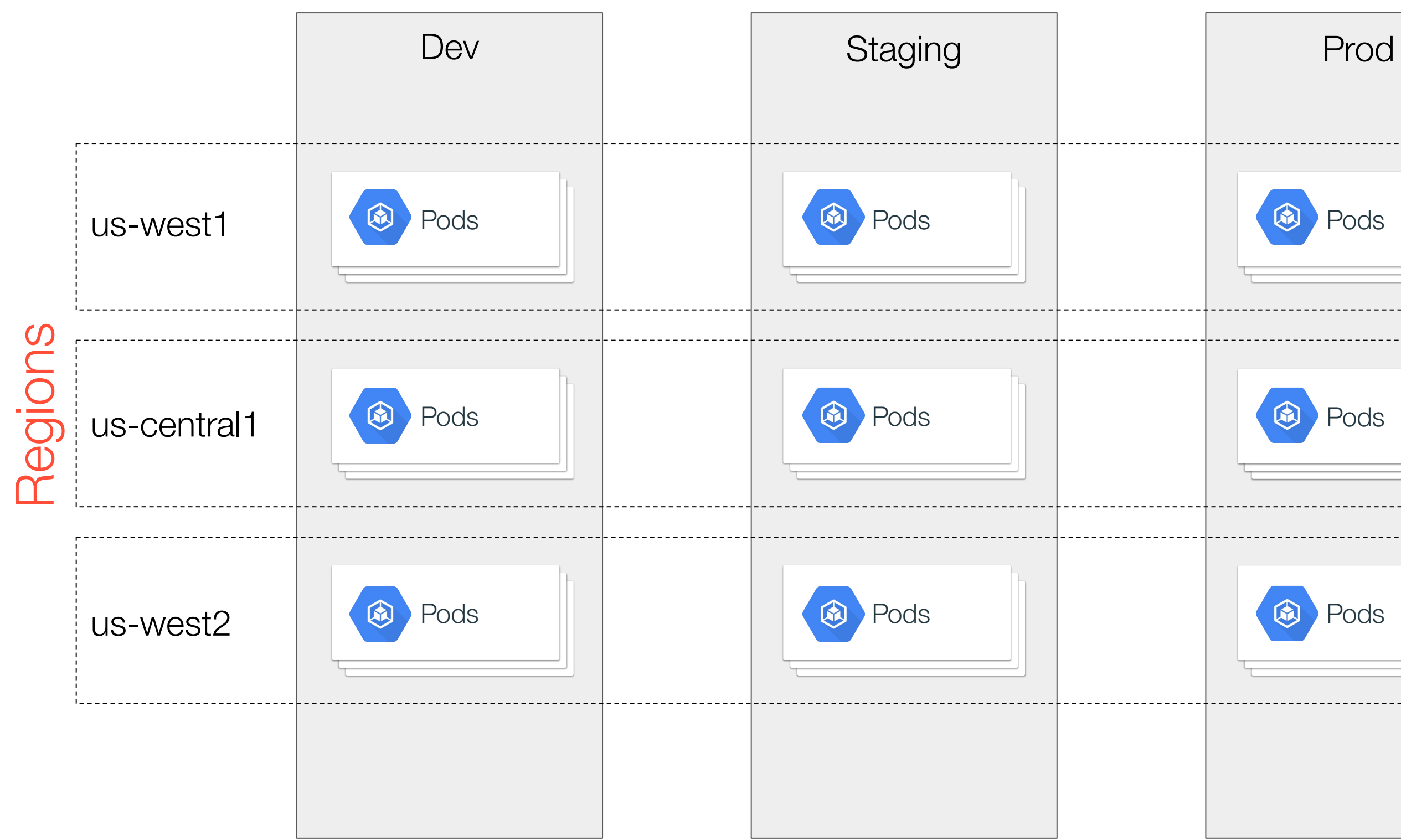

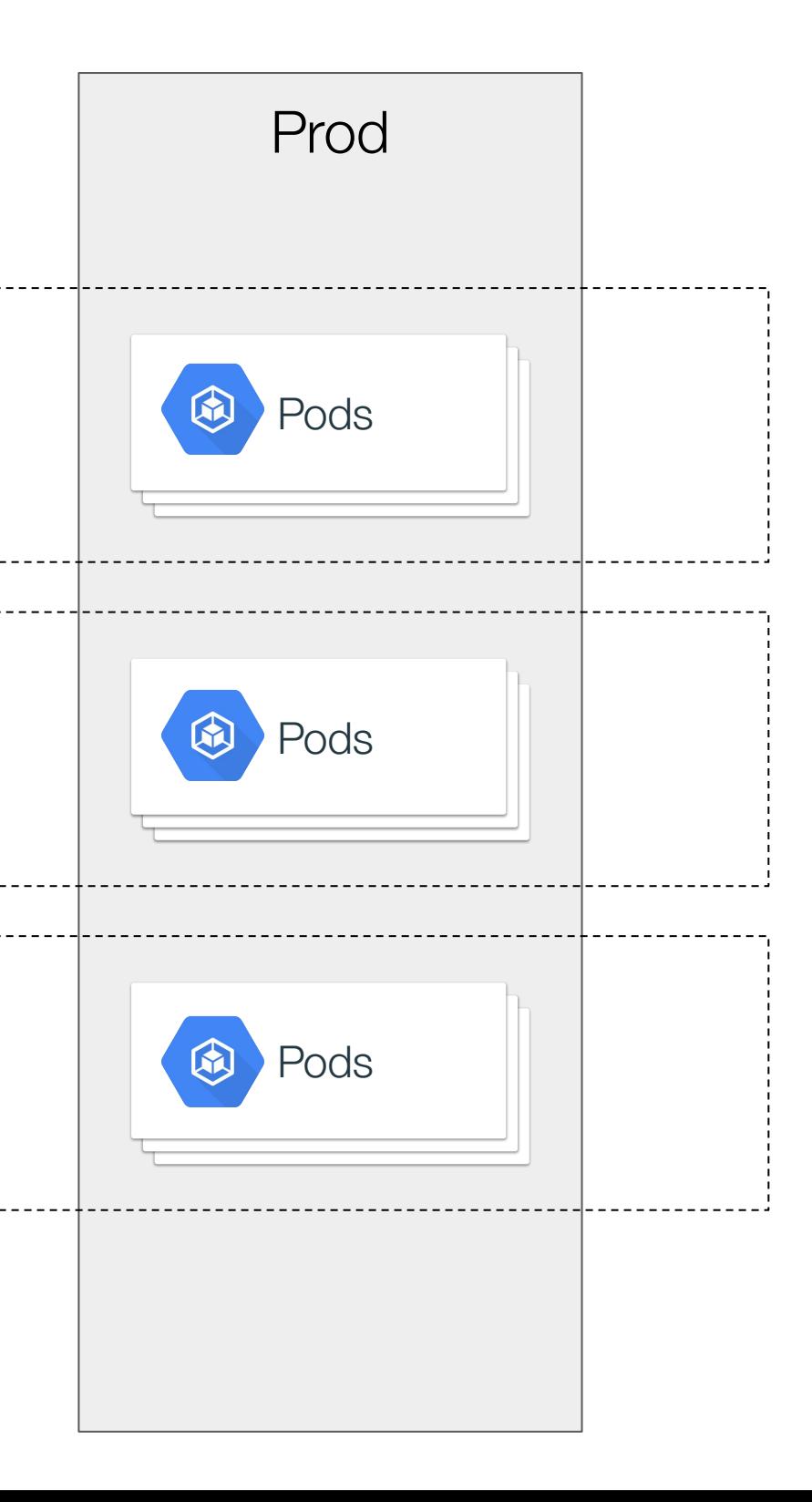

## Hybrid Networks

- **● Gotchas of VPN tunnels**
	- $\bullet$  n<sup>2</sup> tunnels
	- Static routes and route table management
	- Reduced performance

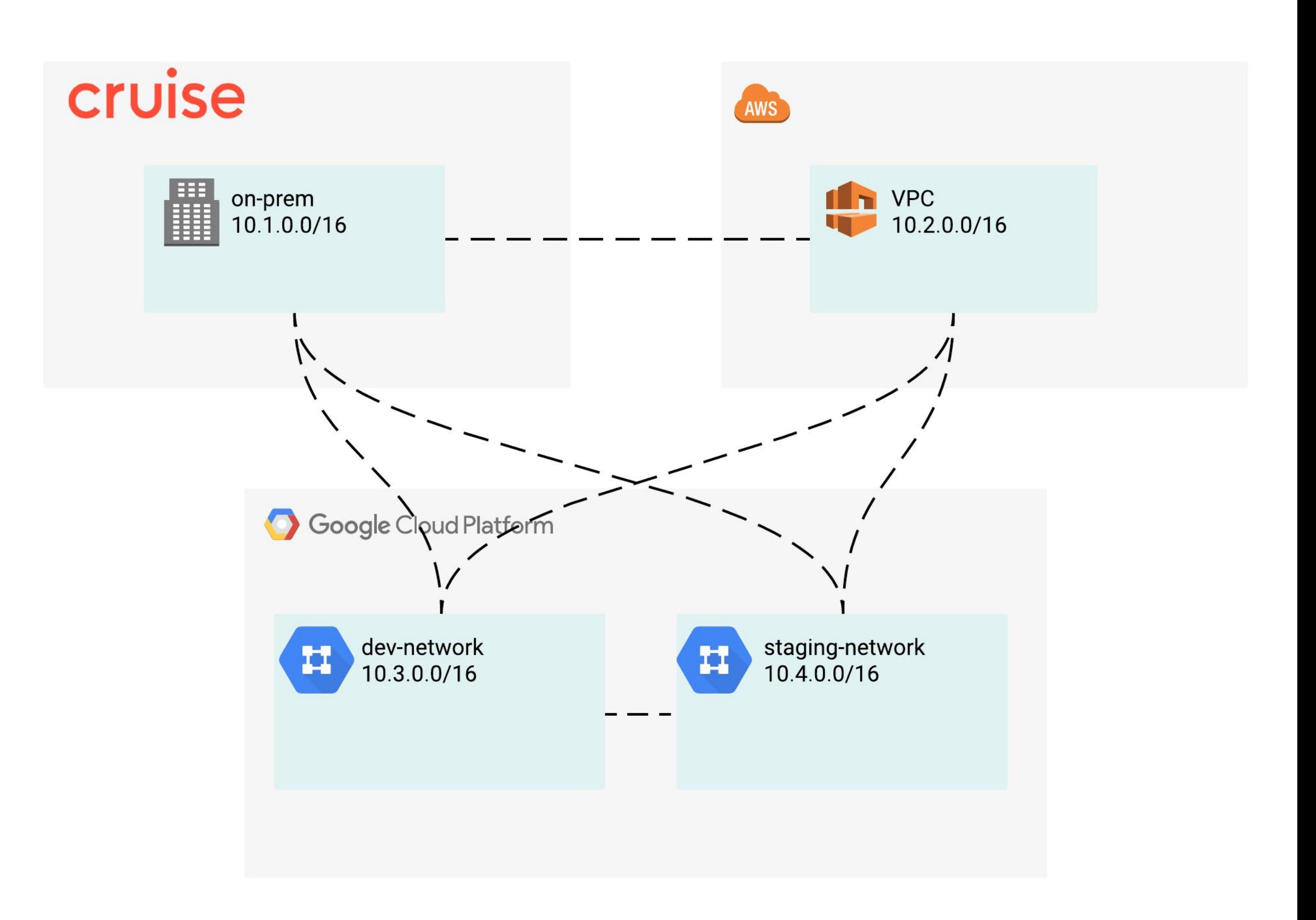

## Hybrid Networks

- Interconnects solve  $n^2$  tunnels problem.
	- Each network is connected through interconnects
	- No IPSEC tunnels

• BGP routers dynamically advertises all the routes

● Physical dedicated interconnects between networks provide high bandwidth

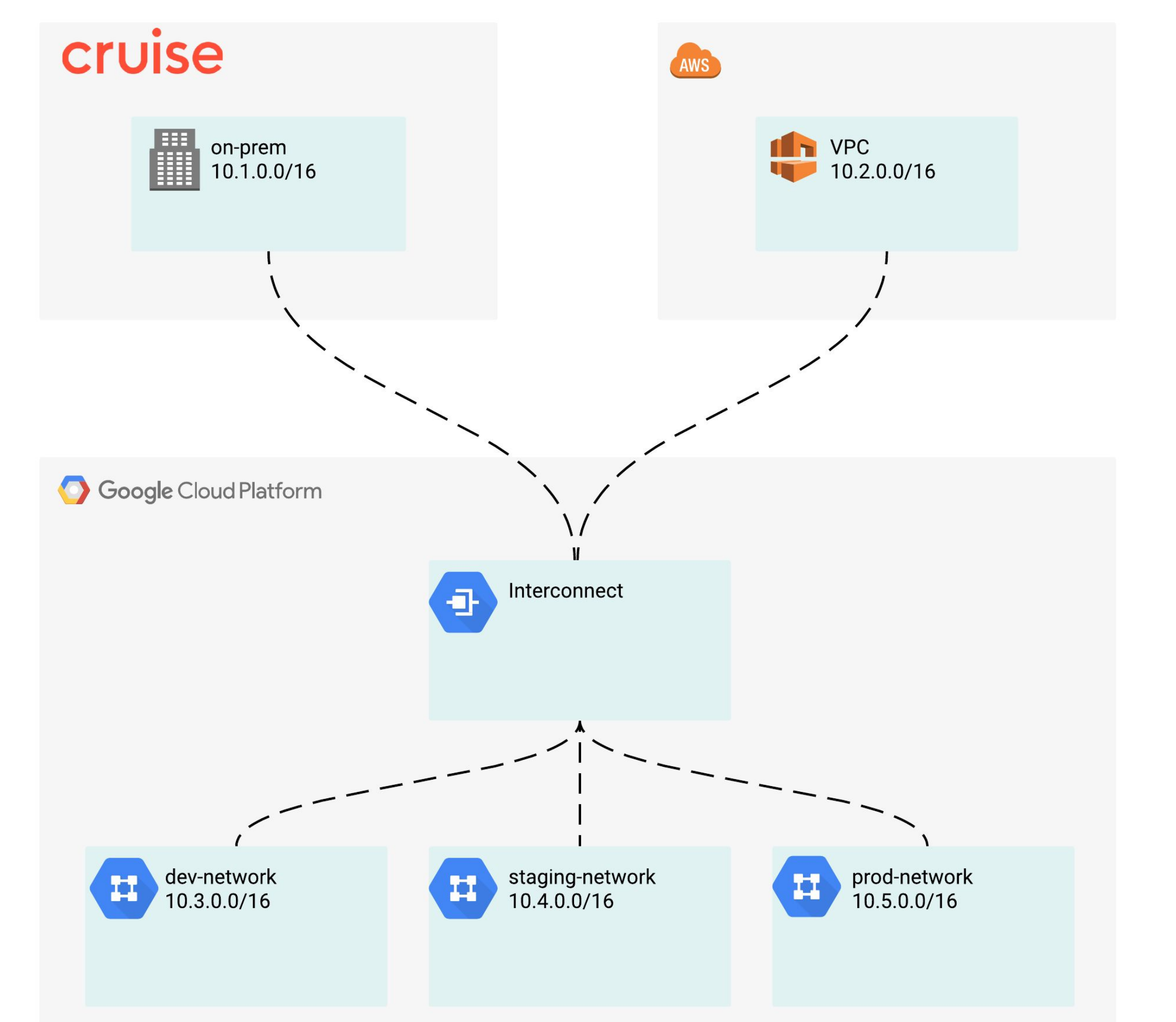

[Container Platform Networking - http://bit.ly/cruise-networ](https://www.lucidchart.com/documents/edit/d5030735-ef66-45e6-8ea4-dc64f446cbe5/4?callback=close&name=slides&callback_type=back&v=5571&s=818.181496062992)[king](http://bit.ly/cruise-networking)

### Multiple clusters

• One subnet per cluster.

- Those IP ranges depend on:
	- Environment (dev, staging, prod)
	- Region
	- Cluster sizing

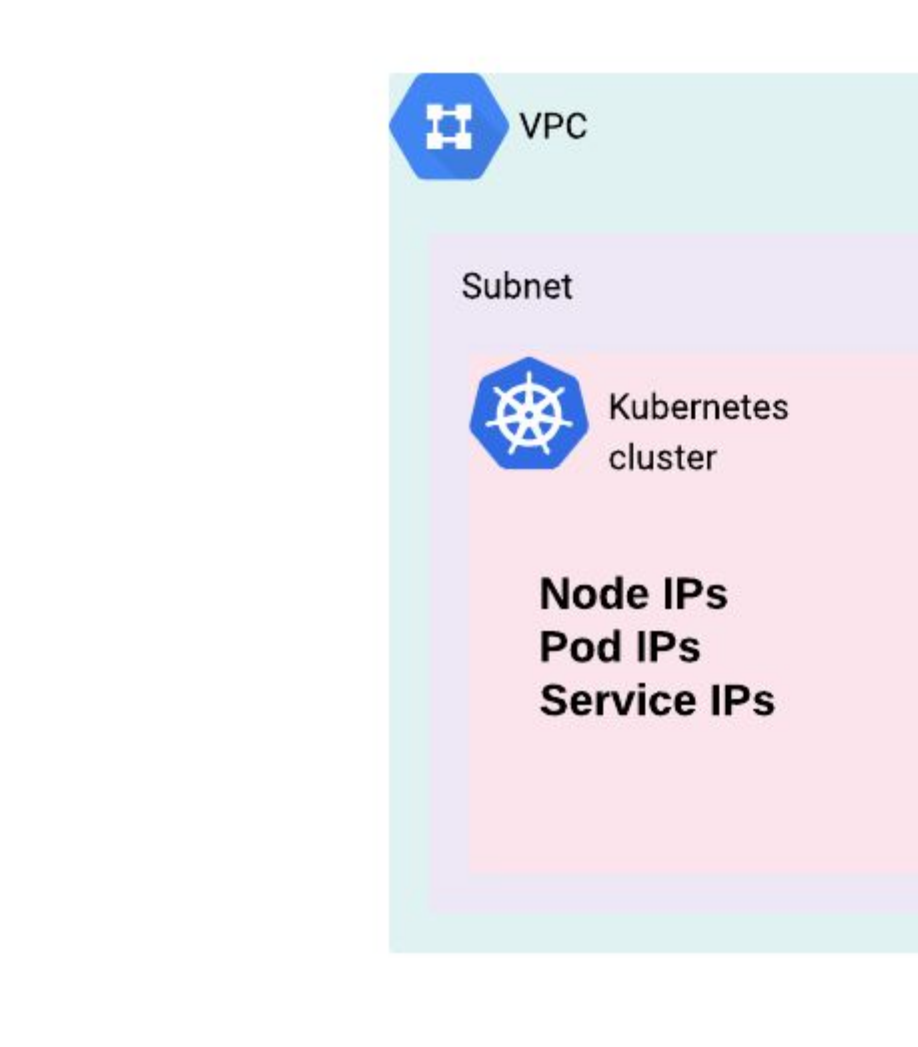

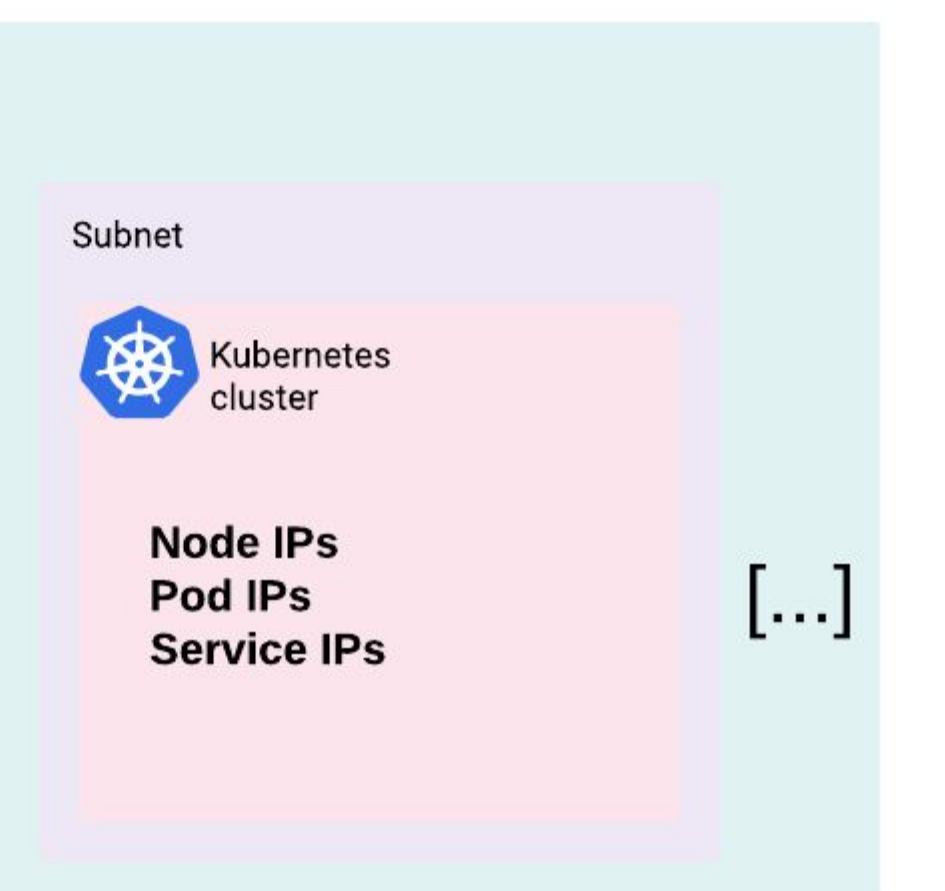

### **Constraints**

- Node IPs globally unique
- Pod IPs locally unique per VPC (environment)
- Service IPs unique per VPC (environment)

**Challenge**: manual IP assignment process

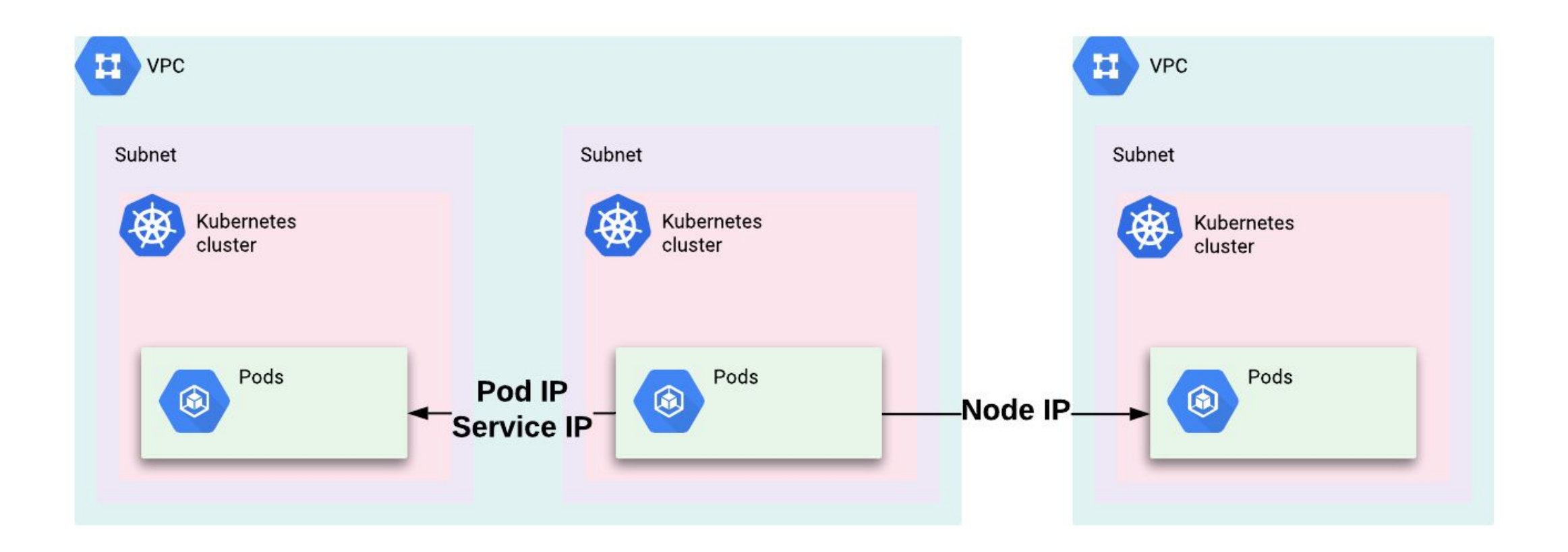

**Jerry**: Constraint based IP range assignments

- 4 parameters:
- **Environment**
- Region
- Max pods per node
- Max nodes

Syncs and validates IP ranges with Netbox

**Lesson learned**: Meta Cluster visibility

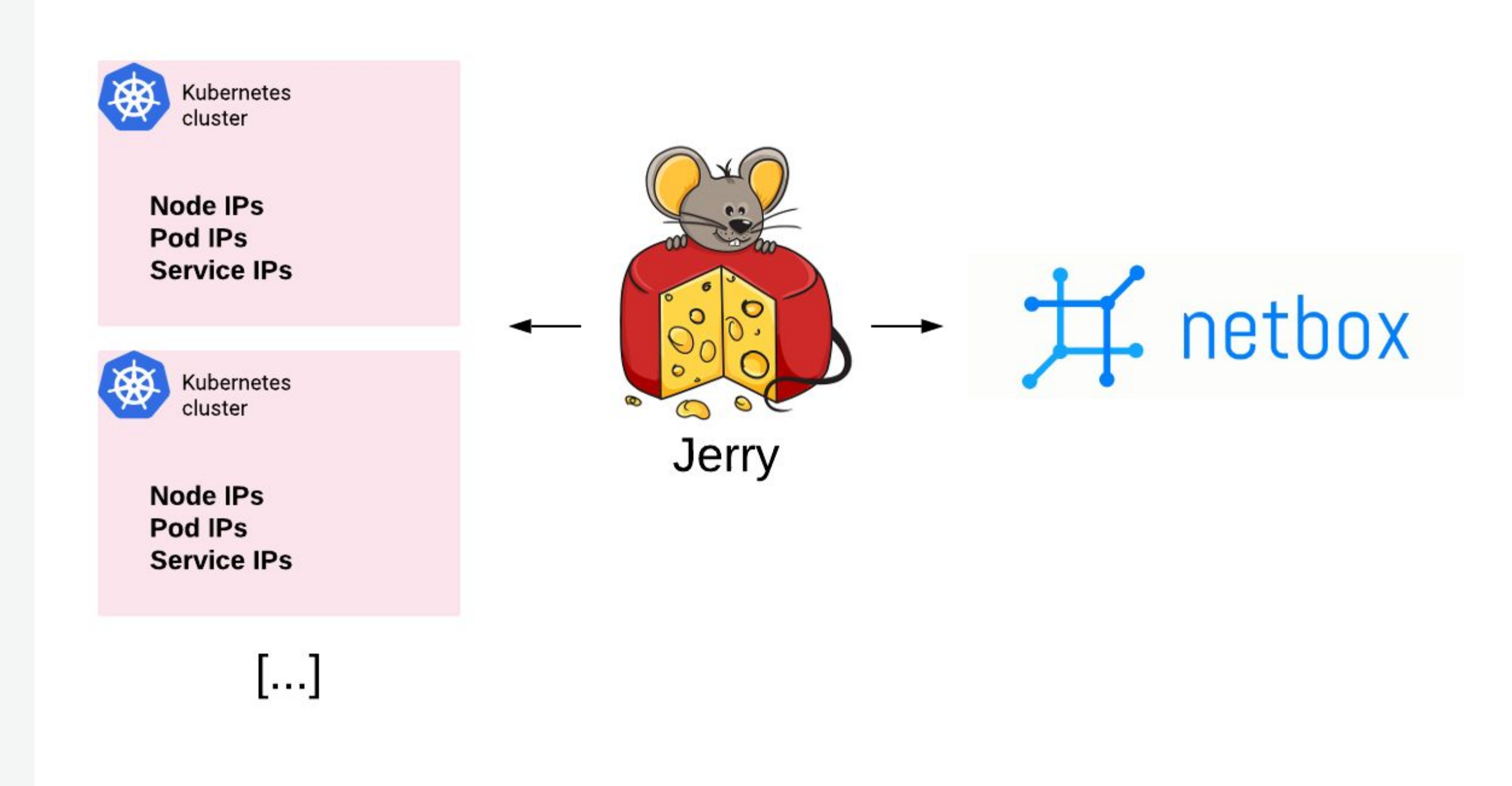

### Exposing services

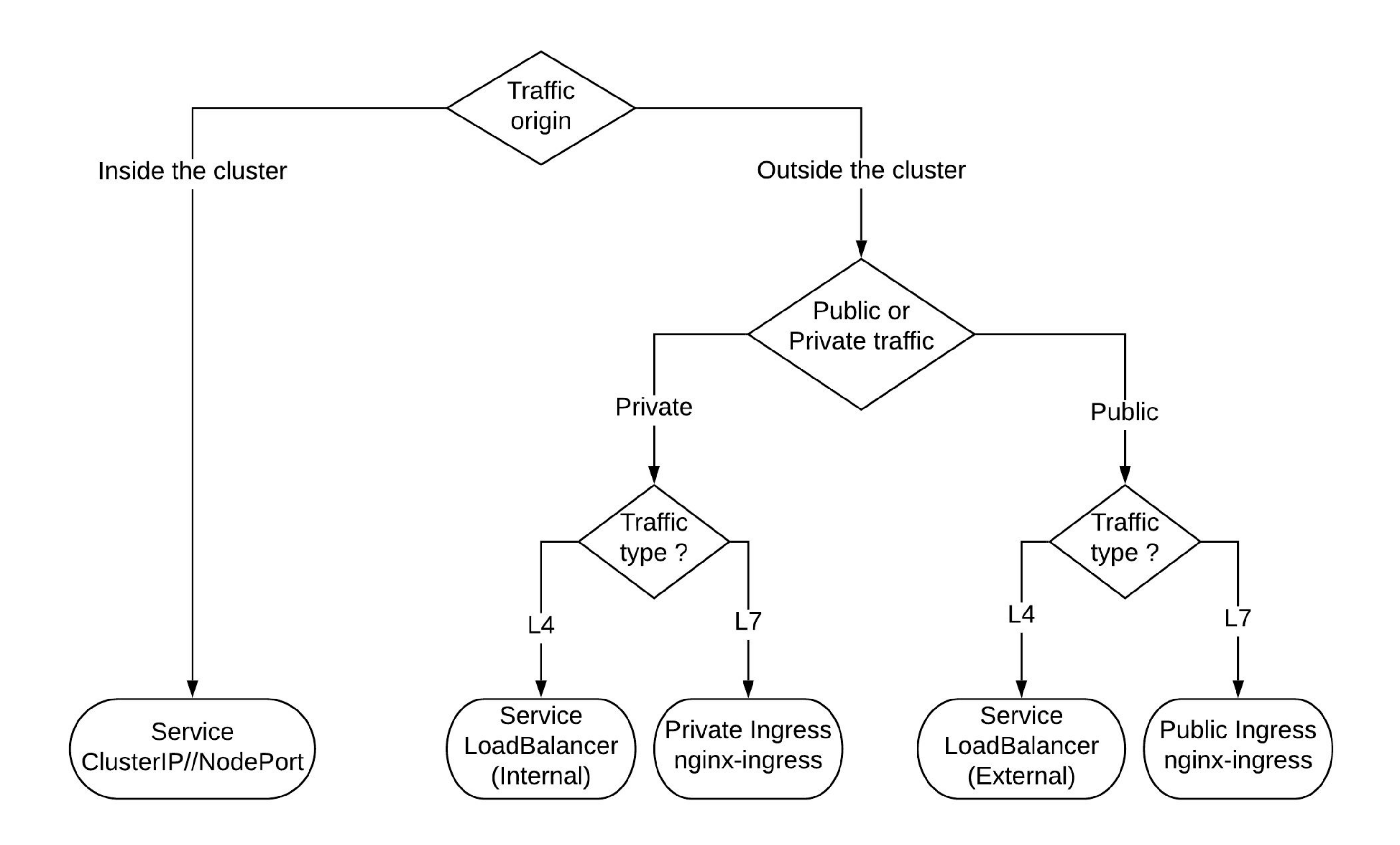

#### Exposing services

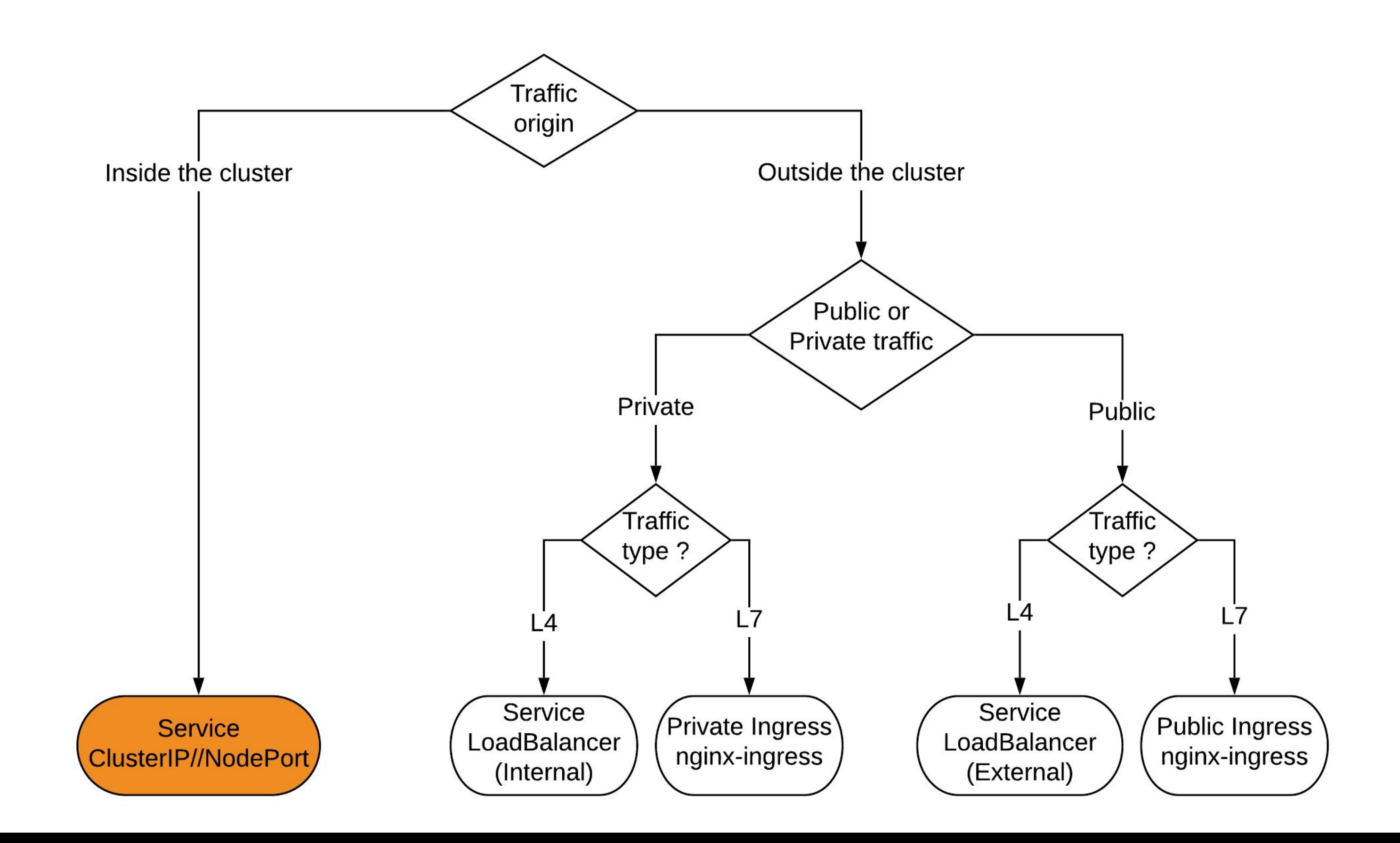

Intra-cluster: Kubernetes services

- Cluster IP
- Node ports

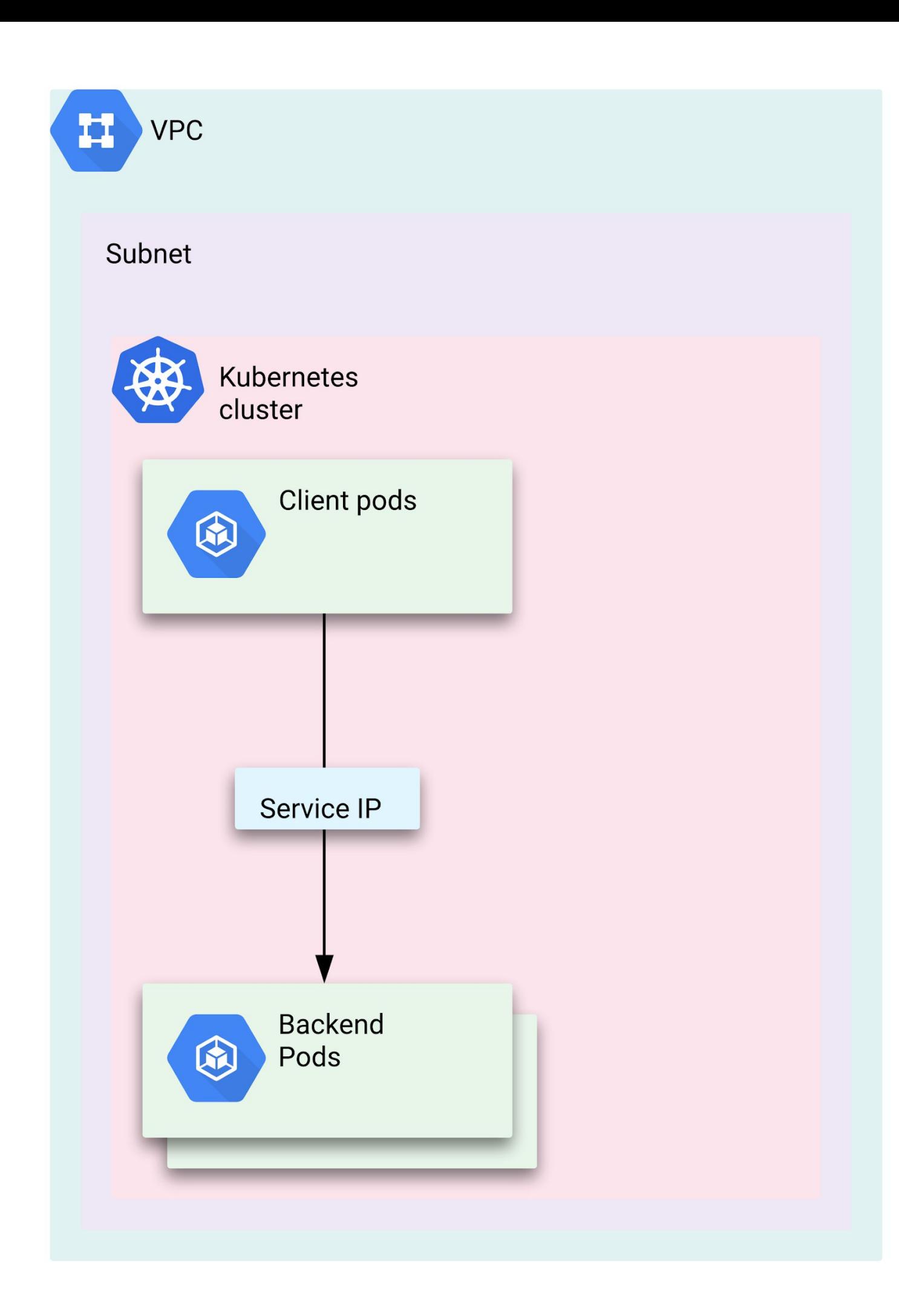

#### Exposing services

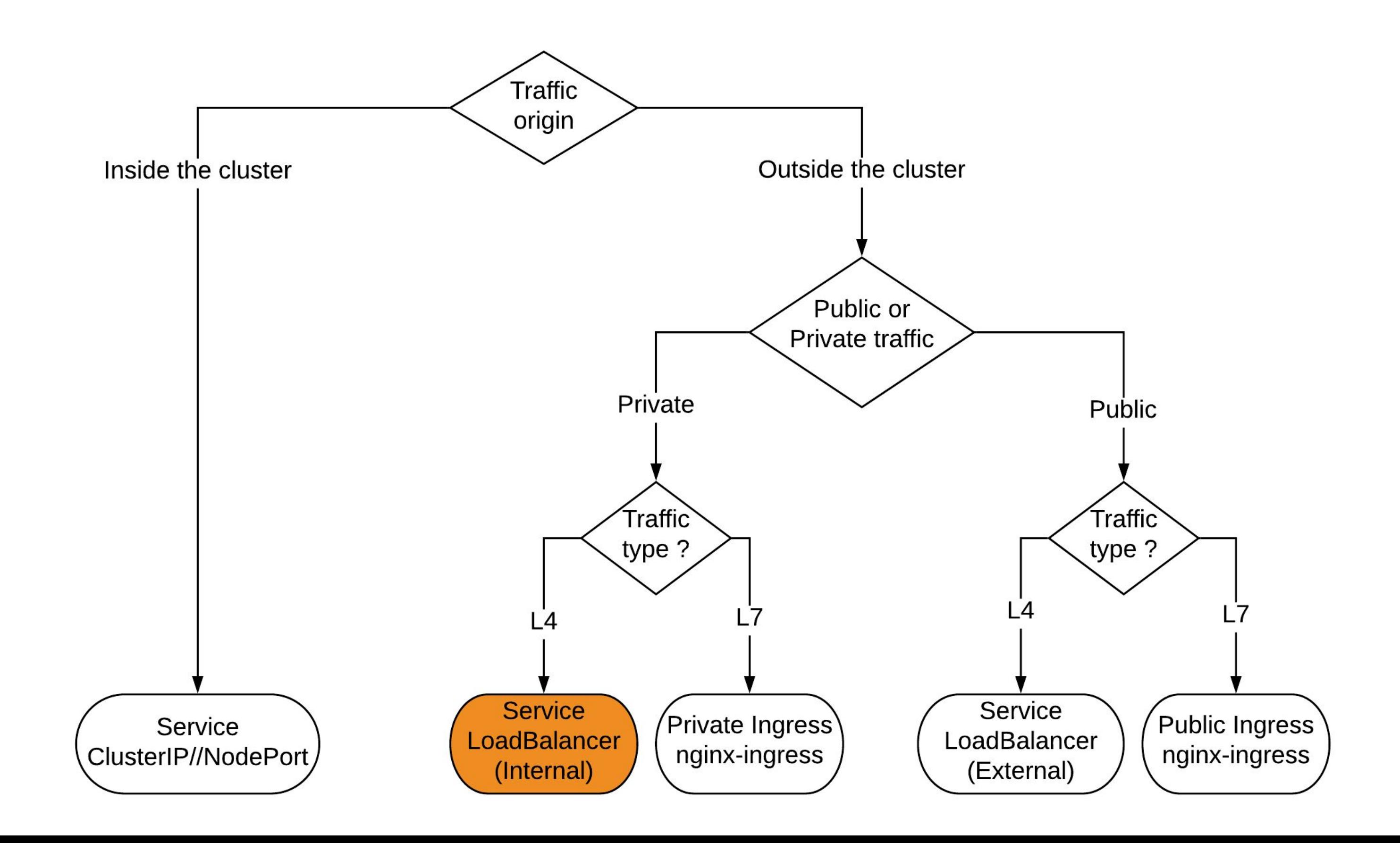

#### Private L4 traffic

- Internal load balancer on VPC
- Self-service with annotations

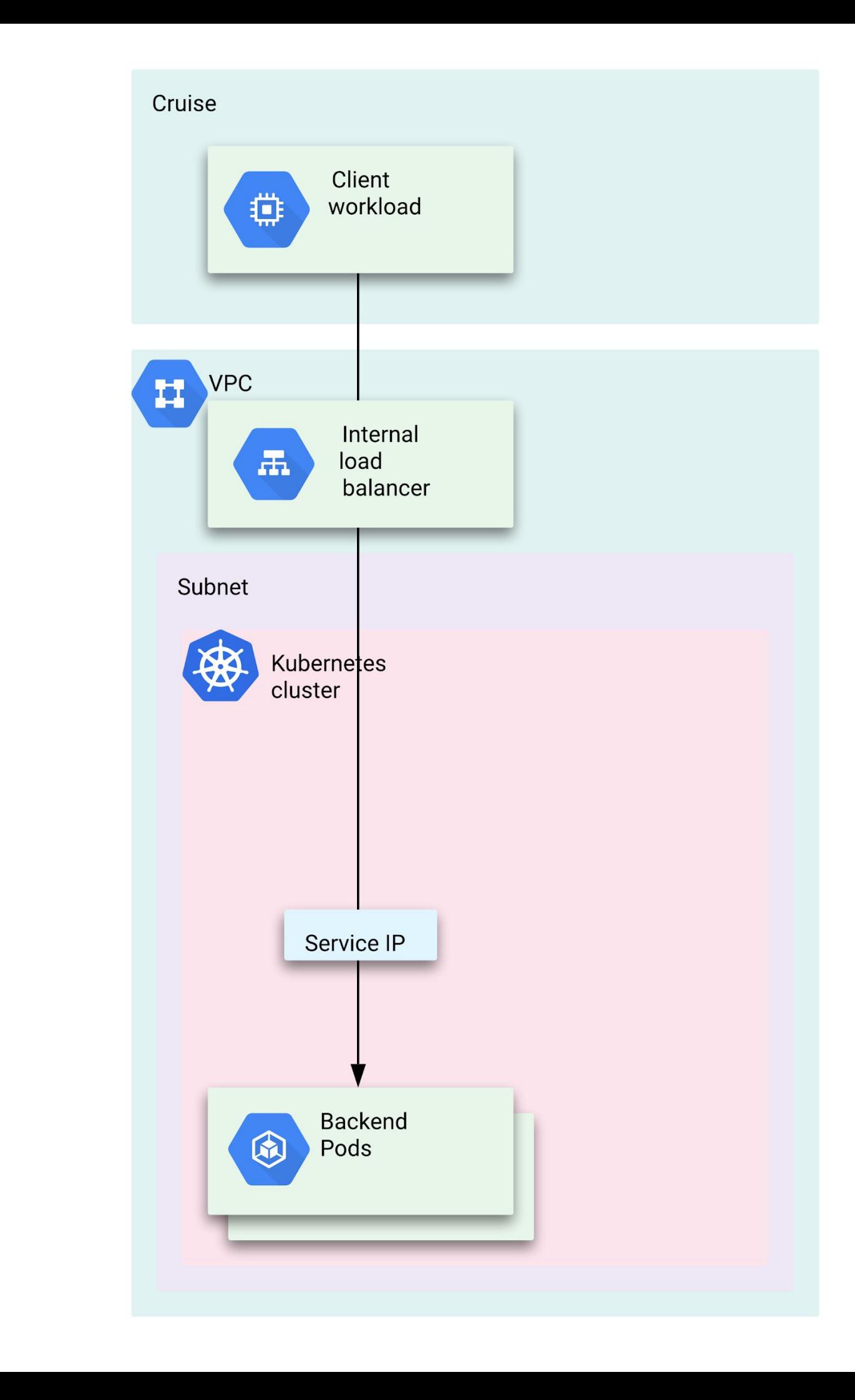

### Exposing services

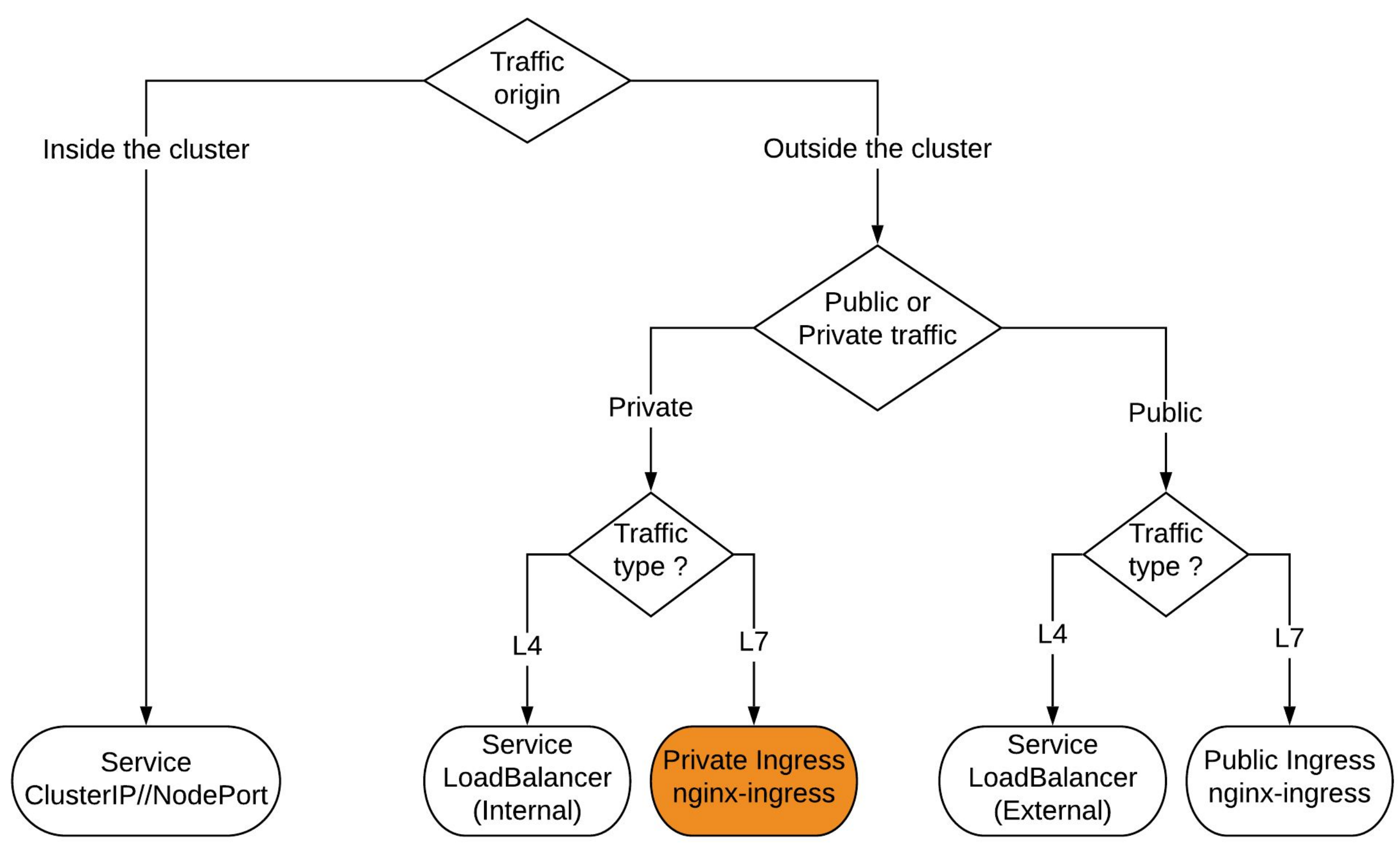

#### Private L7 traffic

- 95% of traffic
- Use standard **Ingress**  resource
- Nginx-ingress
- Started with standard **in-cluster** controllers
- Dedicated node pool to avoid noisy neighbour // ressource

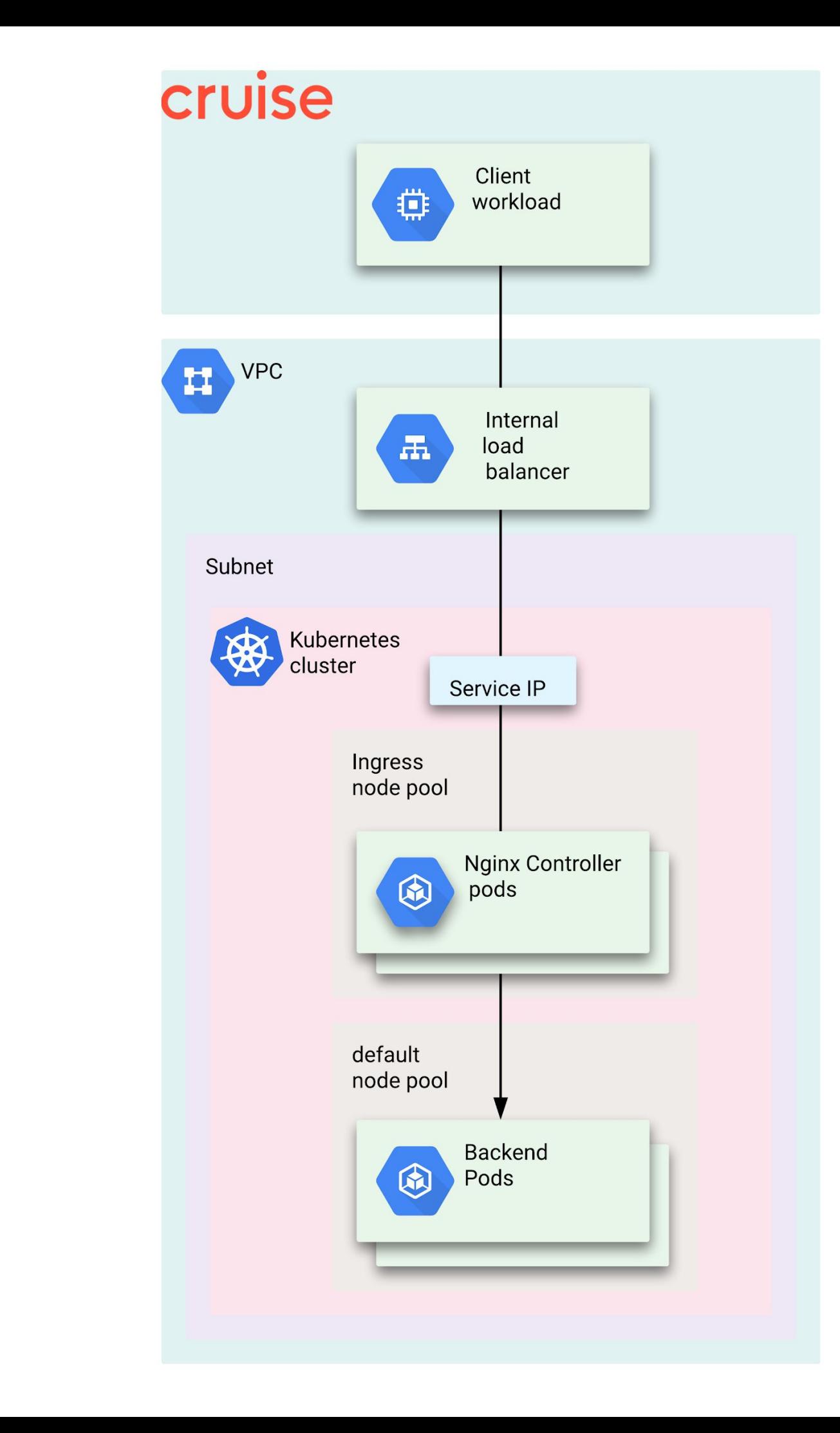

Private L7 traffic

- **externalTrafficPolicy to** avoid extra hop
- Load balancer Healthchecks the nodes. Only those with a controller available will succeed.

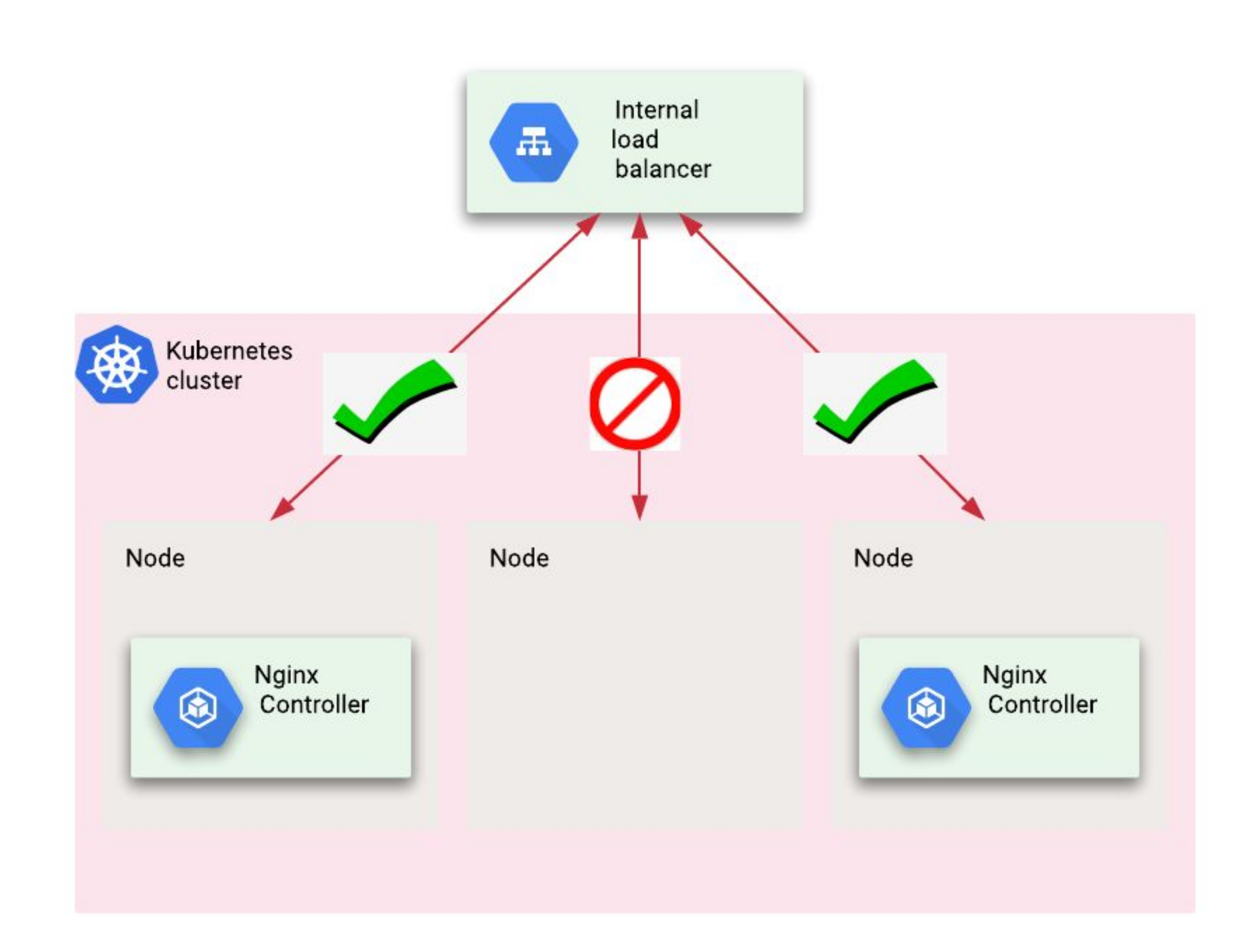

Private L7 traffic

#### In-cluster **limitations**:

- Load Balancer healthcheck max. 250 nodes chosen randomly
- Decouple from Kubernetes management

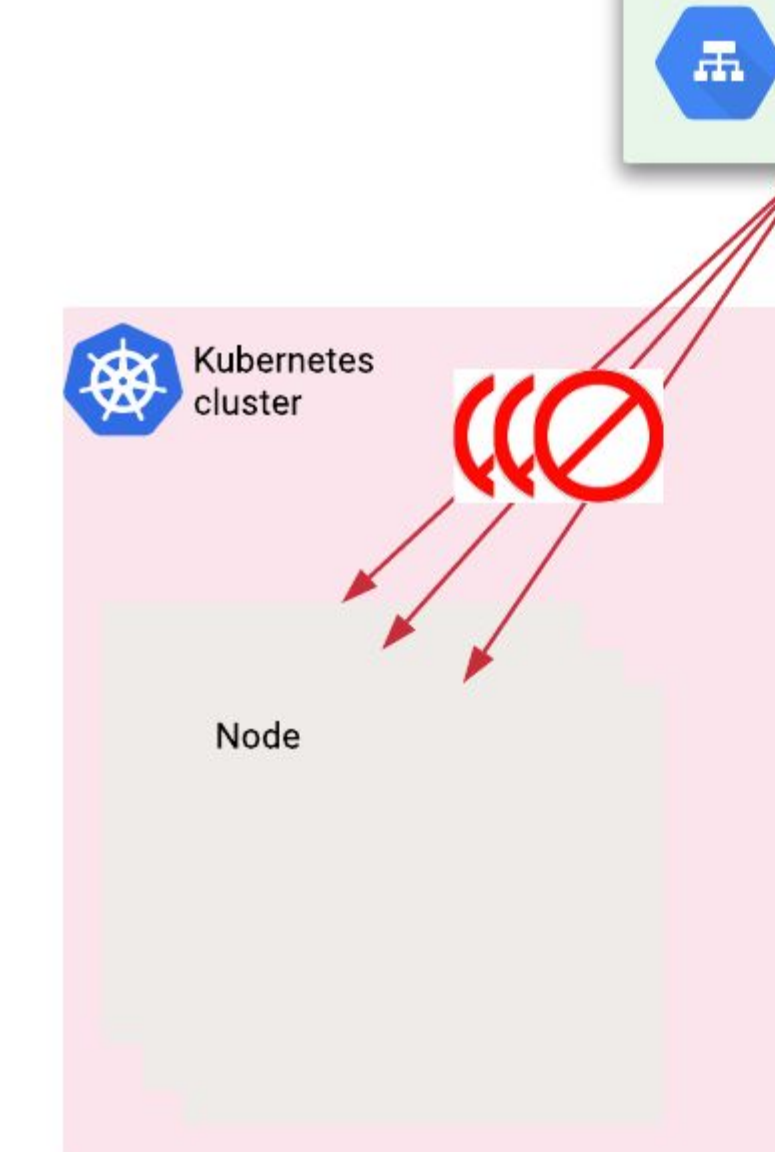

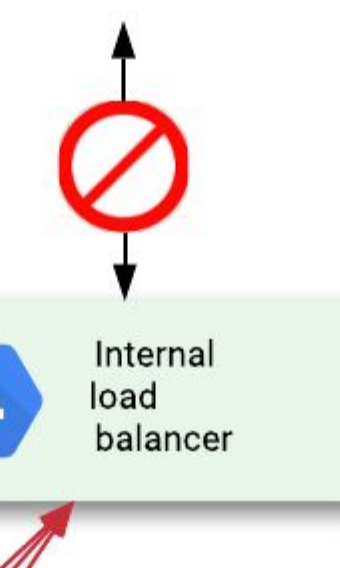

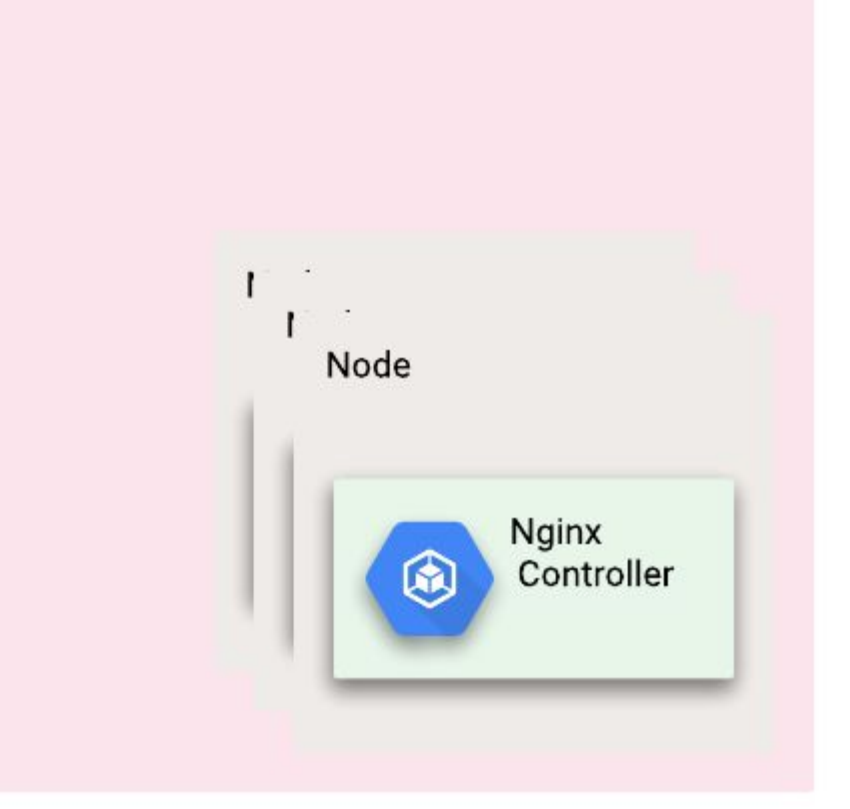

- Private L7 traffic
- nginx-ingress **out-of-cluster**
- Managed in a separate instance group
- Watch Kube API outside the cluster
- Sends traffic directly to pods

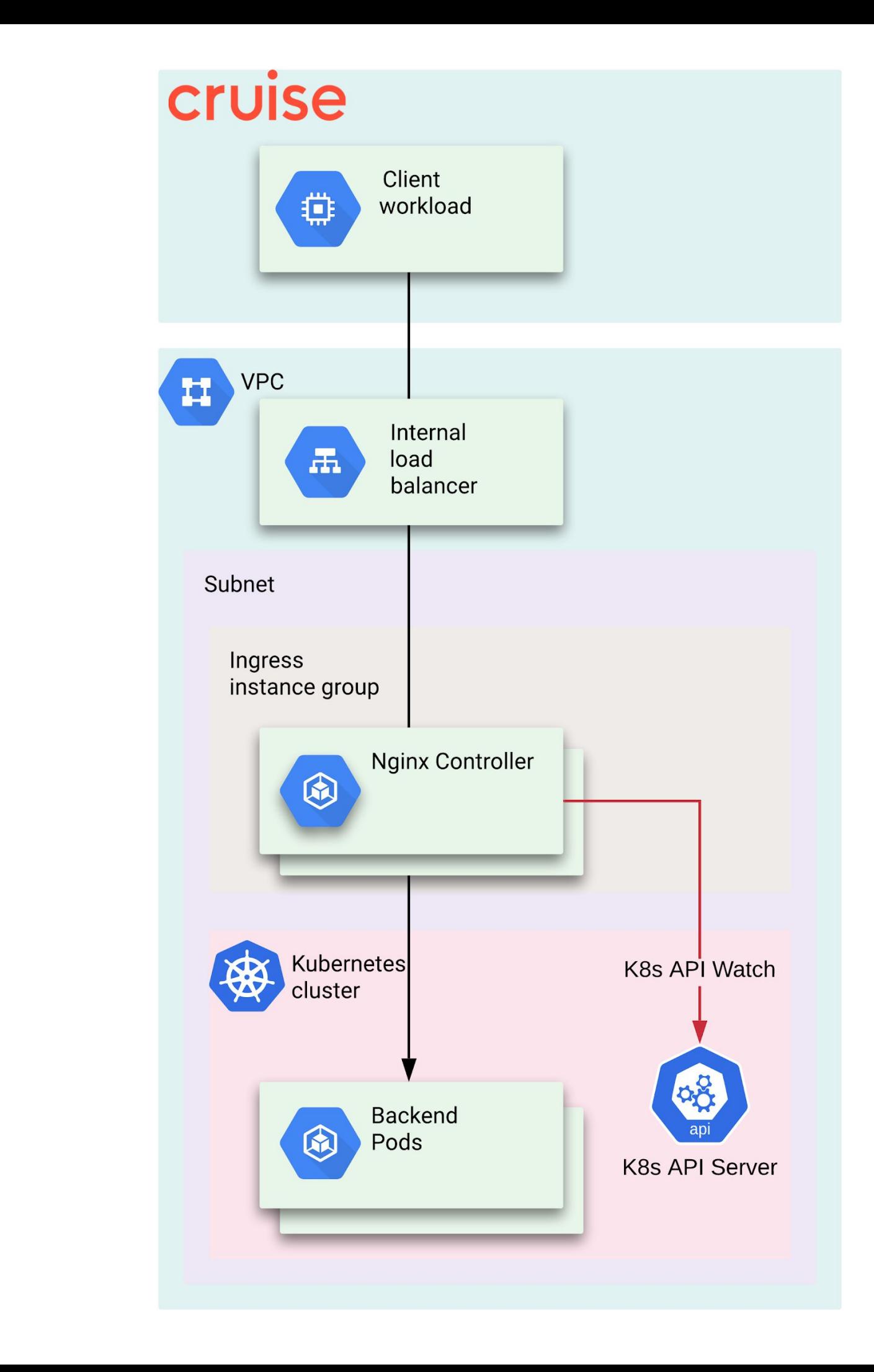

#### Exposing services

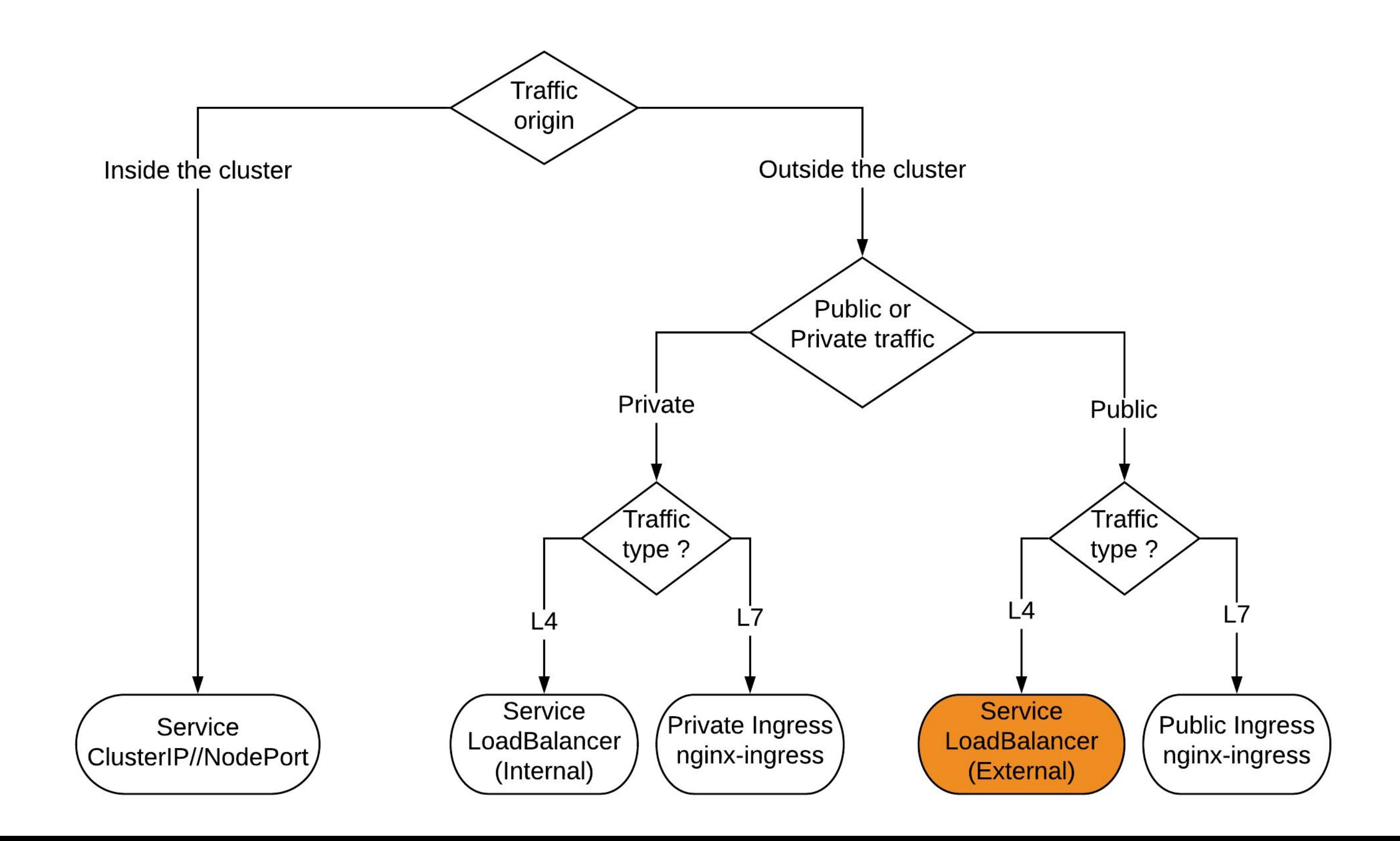

#### Public L4 traffic

- Public Load balancer on environment VPC
- Exceptional cases only (requires review)
- Firewalled and mTLS (unmanaged by Kubernetes)

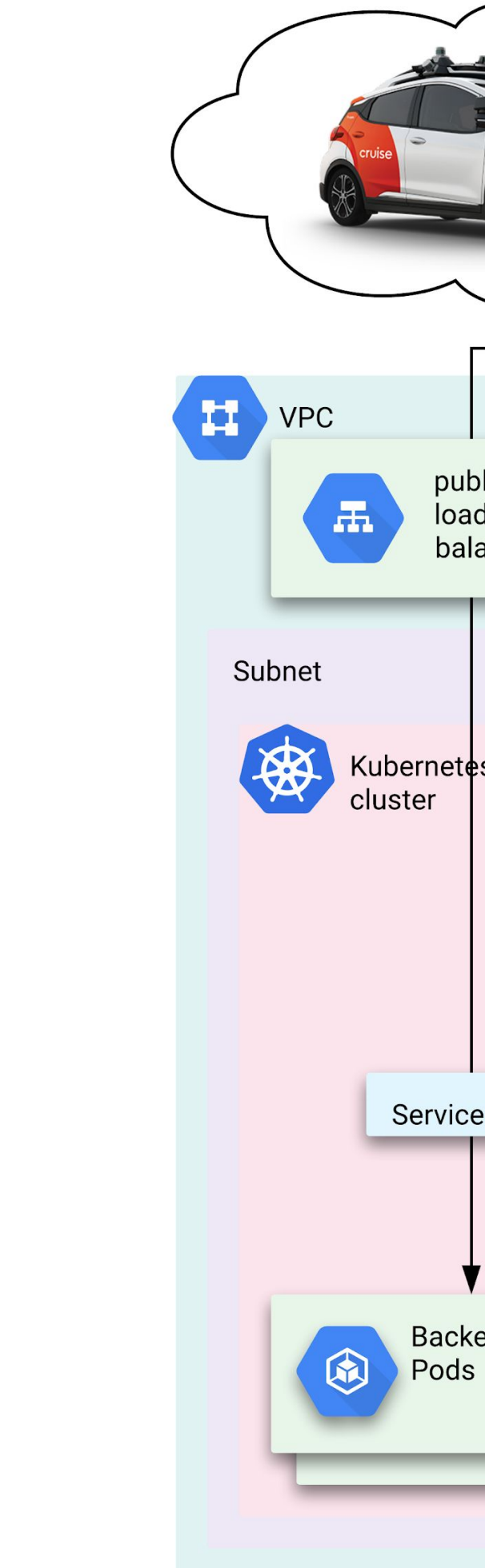

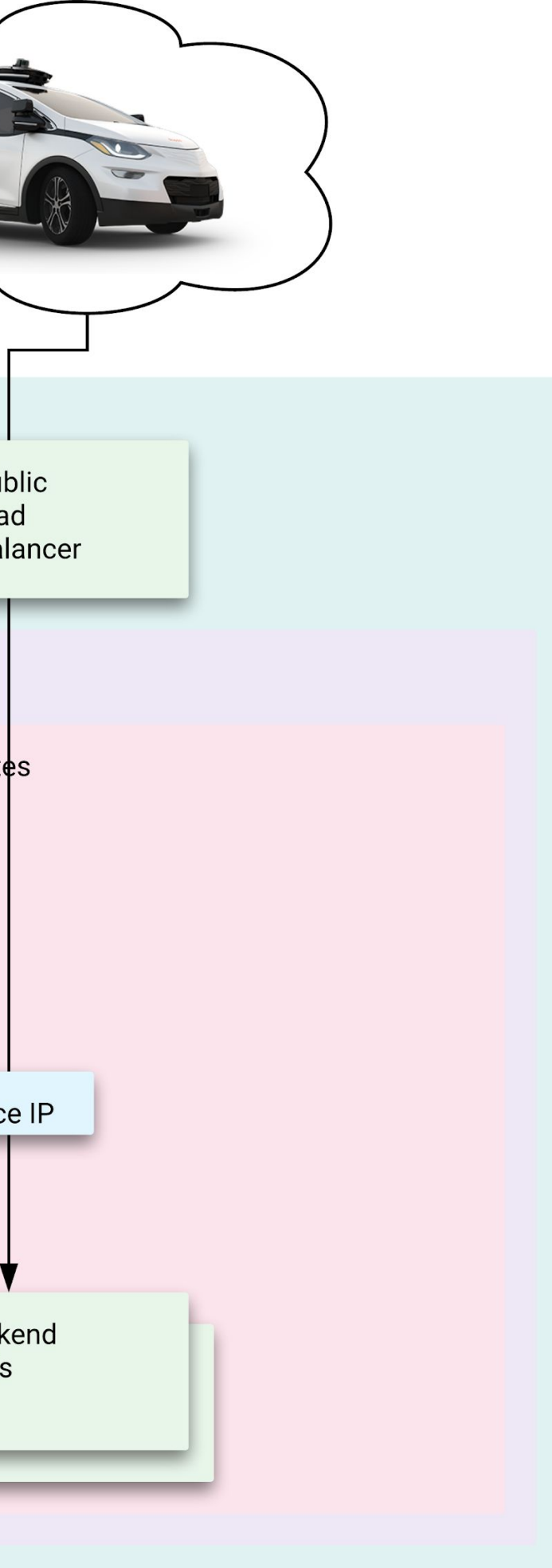

### Exposing services

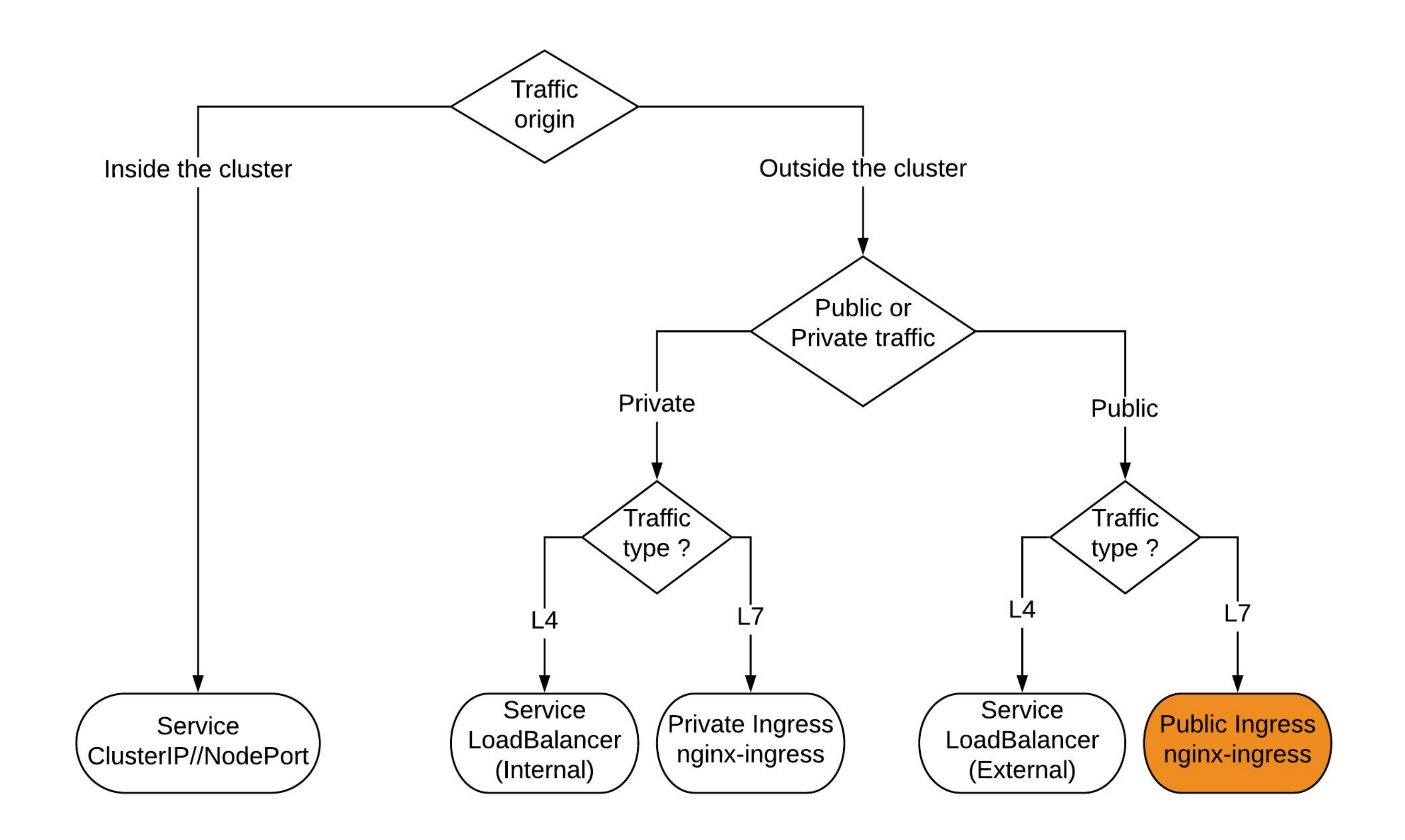

Public L7 traffic

- Started with L7 GLBC
- Evolved to **nginx-ingress**
- Same setup as private ingress
- Different nginx-ingress **annotation**

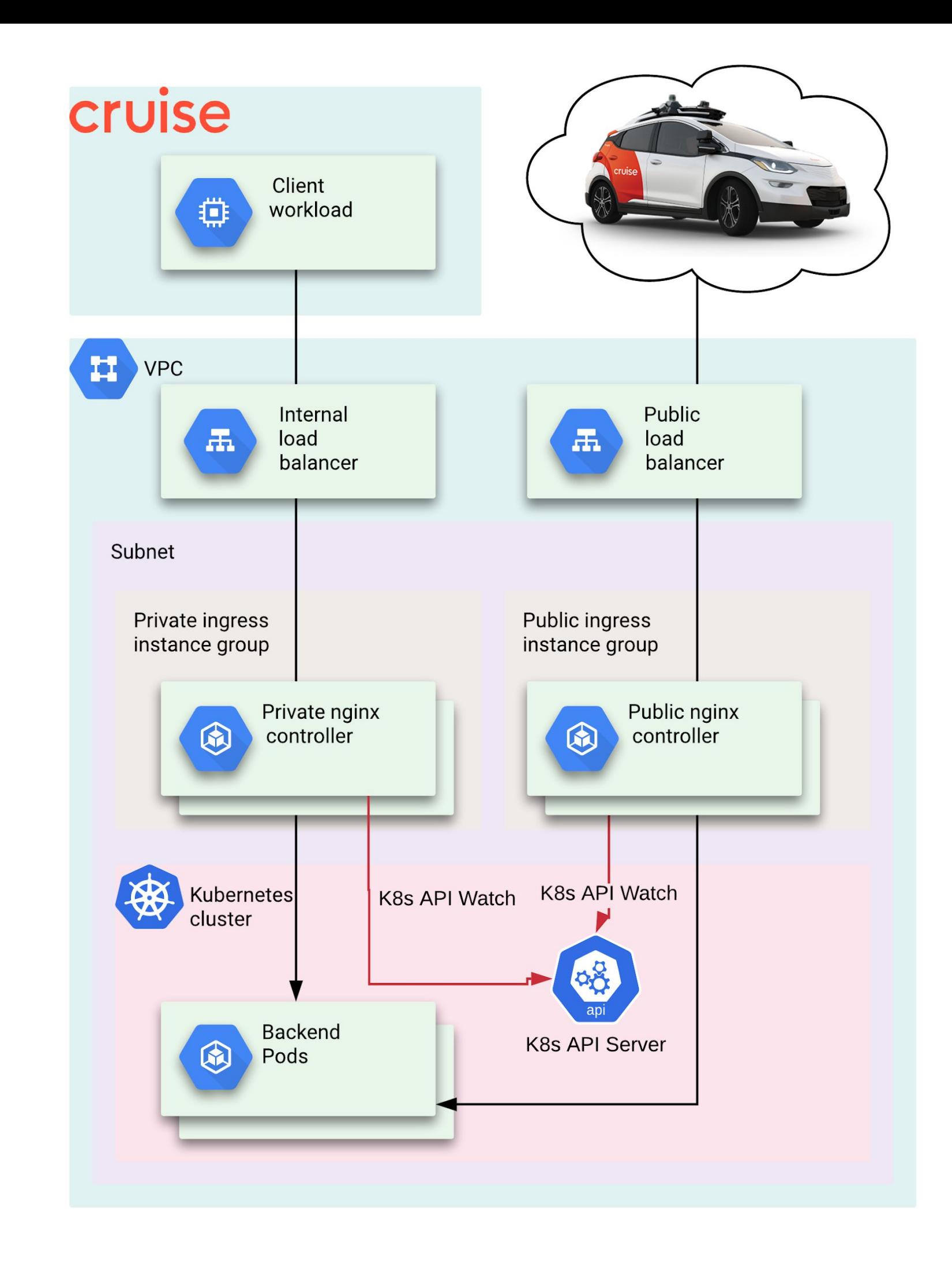

#### **Lesson learned:**

Support a small amount of options but support them **well**

#### Private ingress annotation:

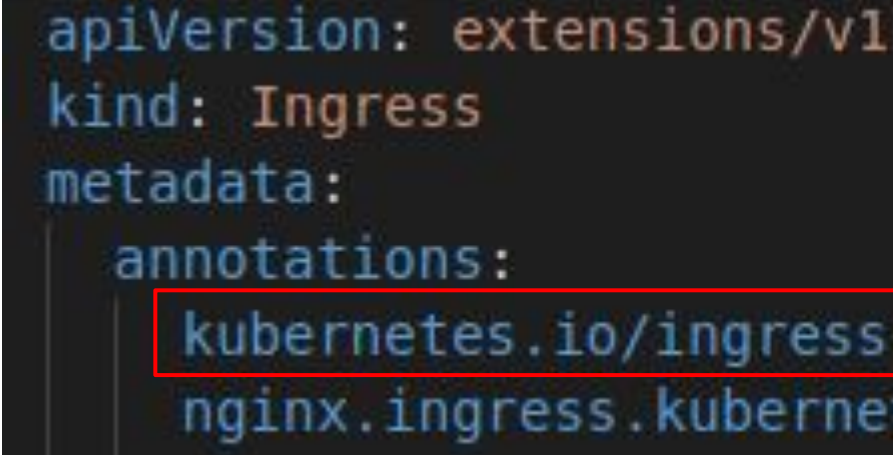

#### Public ingress annotation:

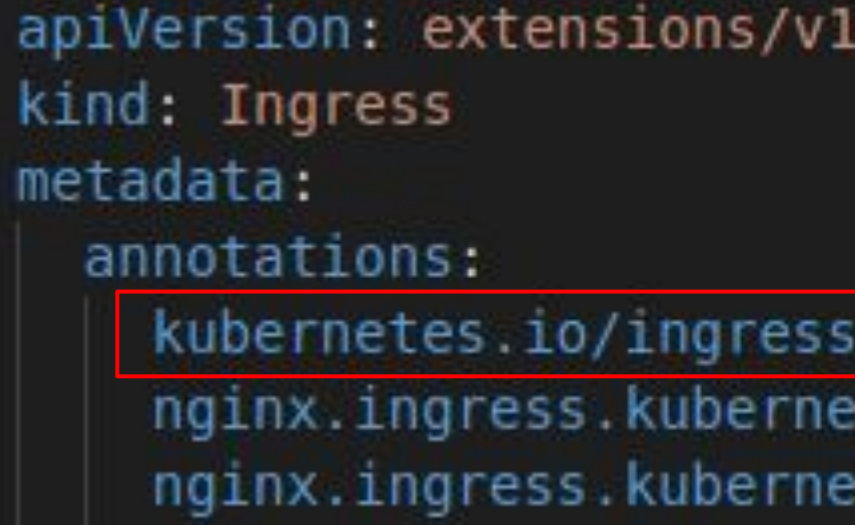

#### betal

#### class: nginx tes.io/affinity: cookie

#### betal

class: public tes io/affinity: cookie tes.io/proxy-body-size: 20m

## Hybrid DNS

- **Goal: DNS that works in hybrid** environment
- **● State:**
	- Domain records are stored in Route53
	- DNS proxies used for forwarding internal queries to Route 53
- **First attempt:** Configure KubeDNS to forward cruise domains to DNS proxies via stub domains
- **End result:** High latency!

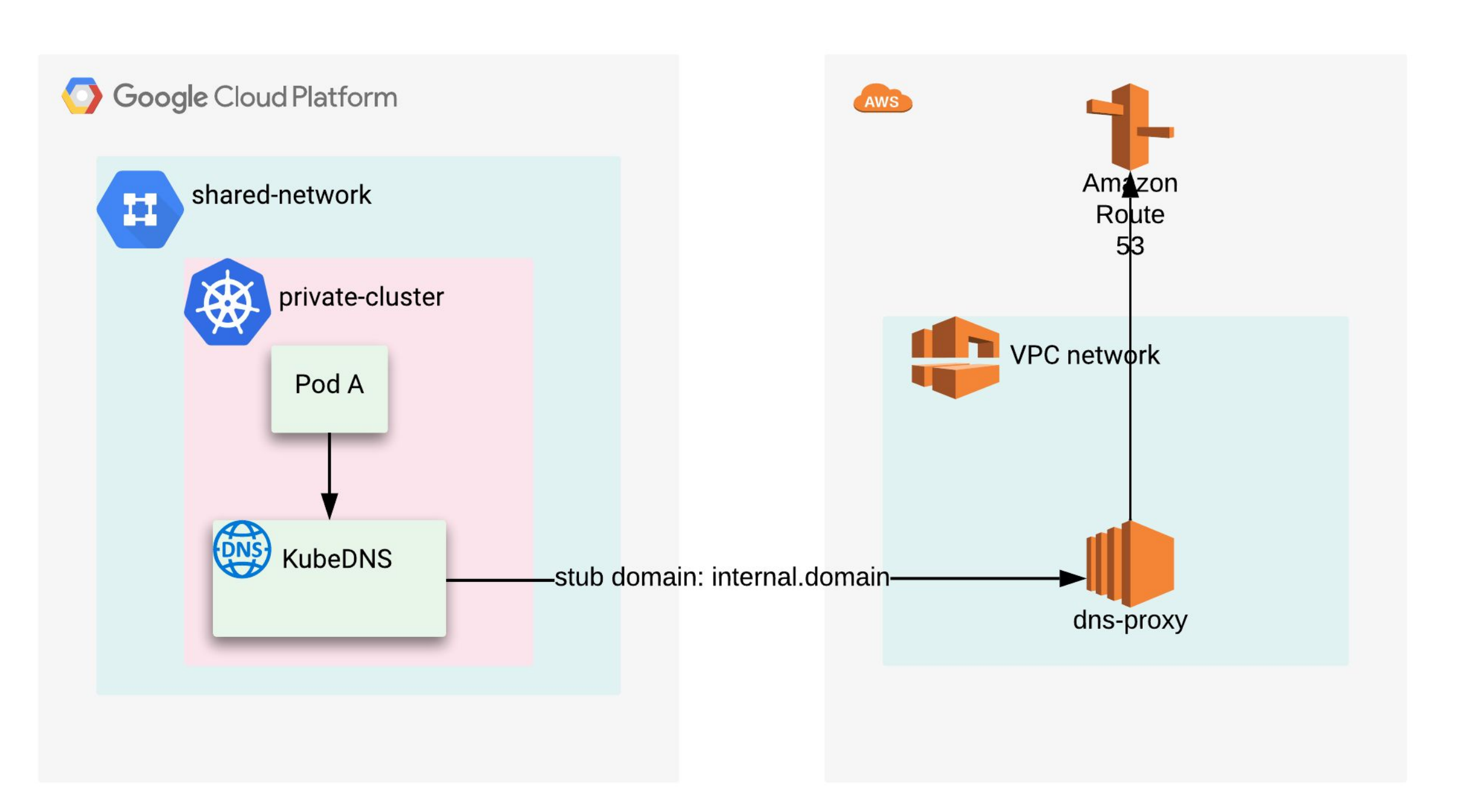

## Hybrid DNS

- **Solution**: Use CoreDNS and enable Route53 backend
- **Challenge:** Route53 plugin only supports A records and fetches all records one-by-one.
	- Added support for batch requests and allowed fetching all record types.
	- Configured CoreDNS to periodically pull from Route53.

![](_page_31_Figure_6.jpeg)

33

cruise

## Hybrid DNS

- **Challenge:** Connecting to CoreDNS via stub domains only solve the problem for the Kubernetes clusters.
- **Solution:** Incorporate Cloud DNS and forwarding zones.

![](_page_32_Figure_4.jpeg)

### DNS configuration:

Each cluster publishes a DNS record for:

- Private Ingress endpoint
- Public Ingress endpoint

Tenants CNAME to the ingress endpoints

![](_page_33_Picture_49.jpeg)

![](_page_33_Figure_7.jpeg)

![](_page_33_Picture_8.jpeg)

![](_page_33_Picture_9.jpeg)

#### Ingress logging

- Structured logs with Fluentd
- Easy to search and filter
- Example filter:

jsonPayload.ingress name="ingress-example" jsonPayload.ingress namespace="paas-tools"

```
\bullet * 2019-11-19 09:37:08.000 PST GET 200 819 B 4 ms curl/7.58. /
    10.252.10.2 - "GET /" 200 819 "-" "curl/7.58.0"
    \mathbf{v} {
      httpRequest: {...}
        insertId: "98nchae9hx58v5cki"
      vjsonPayload: {
          cluster: "paas-dev-us-west1"
          container id: "89031a874870f3b64263bf452e48c46f8925f6b40583489019d46ce4b0c07ccb"
          container name: "/nginx nginx 1"
          host: "ingress-example.robot.car"
          ingress name: "ingress-example"
          ingress namespace: "paas-tools"
        s", "referer": "-", "time": "19/Nov/2019:17:37:08 +0000"}"
           referer: "-"
          source: "stdout"
      \blacktriangleright labels: {...}
        logName:
        receiveTimestamp: "2019-11-19T17:37:13.120505549Z"
      \triangleright resource: \{\_ \}timestamp: "2019-11-19T17:37:08Z"
```
#### Expand all | Collapse all

log: "{"host": "ingress-example.robot.car", "httpRequest": {"latency": "0.004s", "referer": "-", "remoteI p": "10.252.10.2", "requestMethod": "GET", "requestSize": "38", "requestUrl": "/", "responseSize": "819", "st atus": "200", "userAgent": "curl/7.58.0"}, "ingress\_name": "ingress-example", "ingress\_namespace": "paas-tool

### **Monitoring**

Ingress metrics

- **Cluster**
- Namespace
- Ingress

#### Filtered by:

![](_page_35_Figure_7.jpeg)

#### **Lesson learned:**

![](_page_36_Picture_76.jpeg)

![](_page_36_Picture_5.jpeg)

![](_page_36_Picture_77.jpeg)

#### Staging

Namespace Overview<sup>[2]</sup> Cluster Utilization<sup>12</sup> Blackbox Monitoring  $\boxtimes$ Private Ingress<sup>⊠</sup>

Provide easy access to network **logging** and **monitoring**

s or ingresses configured in your GKE namespace.

#### Staging PaaS GKE<sup>[2]</sup> Private Ingress (Nginx)<sup>[2]</sup>

#### Production

Namespace Overview<sup>[2]</sup> Cluster Utilization<sup>[2]</sup> Blackbox Monitoring<sup>[2]</sup> Private Ingress<sup>⊠</sup>

Production PaaS GKE<sup>[2]</sup> Private Ingress (Nginx)<sup>[2]</sup>

Ingress Monitoring

- **Motivation**: Experiencing elevated MTTR for ingress failures
- **Goals**:
	- Automate blackbox monitoring for
		- *Ingresses*
	- Probe both private/public endpoints
	- Helps tenants identify problems early on

![](_page_37_Figure_8.jpeg)

### Ingress monitoring

- Toggle Runscope tests
- Enable Runscope agents via environments
- Set an interval to run the tests
- Define a prefix

![](_page_38_Picture_64.jpeg)

![](_page_38_Picture_7.jpeg)

```
http: "false"
 public-nginx
et-name: paas-system
e-api-tests: "true"
t-environment-id:
55555
iule: 1m
-prefix: '[P4]'
```
#### **Lesson learned:**

Better to have additional agents running outside of the cluster

![](_page_39_Figure_4.jpeg)

Requests directed to LoadBalancers created via services are still internal to the cluster

Default network isolation

- AuthN//AuthZ for everything
- Full access to cluster node from inside the VPC
- No access from outside the VPC to cluster nodes (exceptions possible)
- TCP 80,443 from inside Cruise to Ingress **Gateways**
- Namespace isolation considered with **NetworkPolicies**

![](_page_40_Picture_7.jpeg)

#### Pod network security:

**K-Rail** admission controller

![](_page_41_Picture_3.jpeg)

https://github.com/cruise-automation/k-rail

- Host network pods forbidden
- **Extra network capabilities forbidden**
- Public ingress requires whitelisting

- User friendly output
- Add exemptions as required

#### \$ kubectl apply -f deploy/non-compliant-deployment.yaml

Error from server (k-rail): error when creating "deploy/non-compliant-deployment.yaml": admission webhook "k-rail.cruise-automation.github.com" denied the request:

Deployment bad-deployment had violation: No Host Network: Using the host network is forbidden Deployment bad-deployment had violation: No Privileged Container: Using privileged containers is forbidden Deployment bad-deployment had violation: No New Capabilities: Adding additional capabilities is forbidden

![](_page_42_Picture_0.jpeg)

# Current Challenges

# Current challenges Multi cluster ingress

● Single "federated" endpoint for all clusters

![](_page_43_Picture_3.jpeg)

45

# Current challenges Improved Visibility and **Metrics**

• Identifying networking traffic characteristics on multi-tenant clusters

![](_page_44_Figure_3.jpeg)

## Current challenges

Network traffic engineering and QoS

**DNS Enhancements** 

Load Testing Framework

![](_page_45_Picture_5.jpeg)

## Questions

![](_page_46_Picture_2.jpeg)

![](_page_46_Picture_3.jpeg)